# Chapter 9 binary tree

## Speaker: Lung-Sheng Chien

Reference book: Larry Nyhoff, C++ an introduction to data structures Reference power point: Enijmax, Buffer Overflow Instruction

# **OutLine**

- Binary search versus tree structure
- Binary search tree and its implementation
	- insertion
	- traversal
	- delete
- Application: expression tree
	- -- convert RPN to binary tree
	- evaluate expression tree
- Pitfall: stack limit of recursive call

#### Recall linear search in chapter 6

•Data type of *key* and *base* are immaterial, we only need to provide comparison operator. In other words, framework of linear search is independent of comparison operation.

#### pseudocode

Given array  $base[0:n-1]$  and a search key  $\bigl[\,j\,\bigr]$ return location of *base* [j] *key* and *base* may have different data type  $0:1:n-1$ if *base* |  $j$  | = *key* then *for*  $j = 0:1:n$ *base* |  $j$  | == key *endfor*  $= 0:1: n =$  $=$ User-defined comparison operation

return not-found

```
#include <stdio.h>
#include <stdlib.h>
#include <string.h>
#include key.h"
// list of all C keywords, see page 192 of textbook
keyType keytab[] = \{{"auto"
              ,0}, {"struct"
                                                           , 0},
   {"break"
              ,0}, {"else" ,0}, {"long"
                                           ,0}, {"switch"
                                                           , 0},
   {"case"
              ,0}, {"enum" ,0}, {"register",0}, {"typedef"
                                                           ,0},
   {"char"
              ,0}, {"extern",0}, {"return" ,0}, {"union"
                                                           .0}.
   {"const"
              ,0}, {"float" ,0}, {"short"
                                           ,0}, {"unsigned",0},
   {"continue",0}, {"for"
                            ,0}, {"void"
                                                           ,0},
   {"default" ,0}, {"goto"
                            ,0}, {"volatile",0},
   {"do"}
              ,0}, \{ "if",0}, {"static"
                                           , 0}
\} .
// quantity NKEYS is number of keywords in array keytab
#define NKEYS ( sizeof keutab / sizeof(keuTupe) )
int keyword cmp( char *keyval, keyType *datum )
₹
    return strcmp( keyval, datum->word ) ;
- 1
void÷
       linear_search( const void *key, const void *base,
        size_t n, size_t size,
       int (*cmp)(const void *keyval, const void *atum) ) ;
int main( int argc, char* argv[] )
₹
   char key[] = "endfor";
   keyType ** found_key ; // result of linear search
   qsort( (void*) keytab, (size_t) NKEYS, (size_t) sizeof(keyType),
        (int (*) (const void*, const void*)) &keyword cmp ) ;
   Found key = (keyType\ast)
                                         f han hantak i
                              NKEYS, sizeof(keyType),
             (int (*)(const void*, const void*)) &keyword_cmp ) ;
   if ( NULL == found key ){
       printf(" \"%s\" is not a keyword\n", key);
    else :
       printf(" \"%s\" is a keyword\n", found_key->word );
    \rightarrowreturn 0;
```
₹

#### linear search for structure-array

1. search *key* m ust be consistent with *keyval* in comparison operator, say *key* and *keyval* have the same data type, pointer to content of search key

2. *keytab[i]* must be consistent with \**found\_key,* they must be the same type and such type has *sizeof(keyType)* bytes

EN "F:\COURSE\2008SUMMER\C LA

"endfor" is not a keyword Press any key to continue

#### binary search in chapter 6

```
#include <stddef.h>
/* Given keyType array base[0], ... base[n-1]
   check if key is a keyword in array base */
void*binsearch( const void *key, const void *base,
        size t n, size t size,
        int (*cmp)(const void *keyval, const void *datum)
₹
    size t low, high, mid ; // index of array base,
           // always keep low \zeta mid \zeta high
    int cond ; // comparison result of key and base[i]
    char *a i ; // &base[i]
    char *a = (char*) base ;1ow = 0; high = n;
    while( low \langle high \rangle{
        mid = 1ow + (high - 1ow)/2;
        a i = a + size*mid;
        cond = (*cmp) (key, a_i ) ;
        if (\theta ) cond)
            hiqh = mid ;
        else if ( 0 < \text{cond} )
            1ow = mid + 1;
        else
            return a_i ;
    ₹
    return NULL ; // not found
}
```
#include <stddef.h>

```
/* Given keyType array base[0], ... base[n-1]
   check if key is a keyword in array base */
woid* linear search( const void *key, const void *base,
        size t n, size t size,
    int (*cmp)(const void *keyval, const void *atum)
₹
    size_t i ;
    char *a_i ; // &base[i]
    char *a = (char*) base ;for( i=0 ; i < n ; i++ ){
        a i = a + size * i;
        if ( 0 == (*cmp) ( key, a_i ) ) {
            return a_i ;
        ≯
   return NULL ; // not found
\rightarrow
```
since "endfor" is not a keyword, under linear search algorithm, we need to compare all keywords to reject "endfor". We need another efficient algorithm, binary search, which is the best.

#### step-by-step of binary search [1]

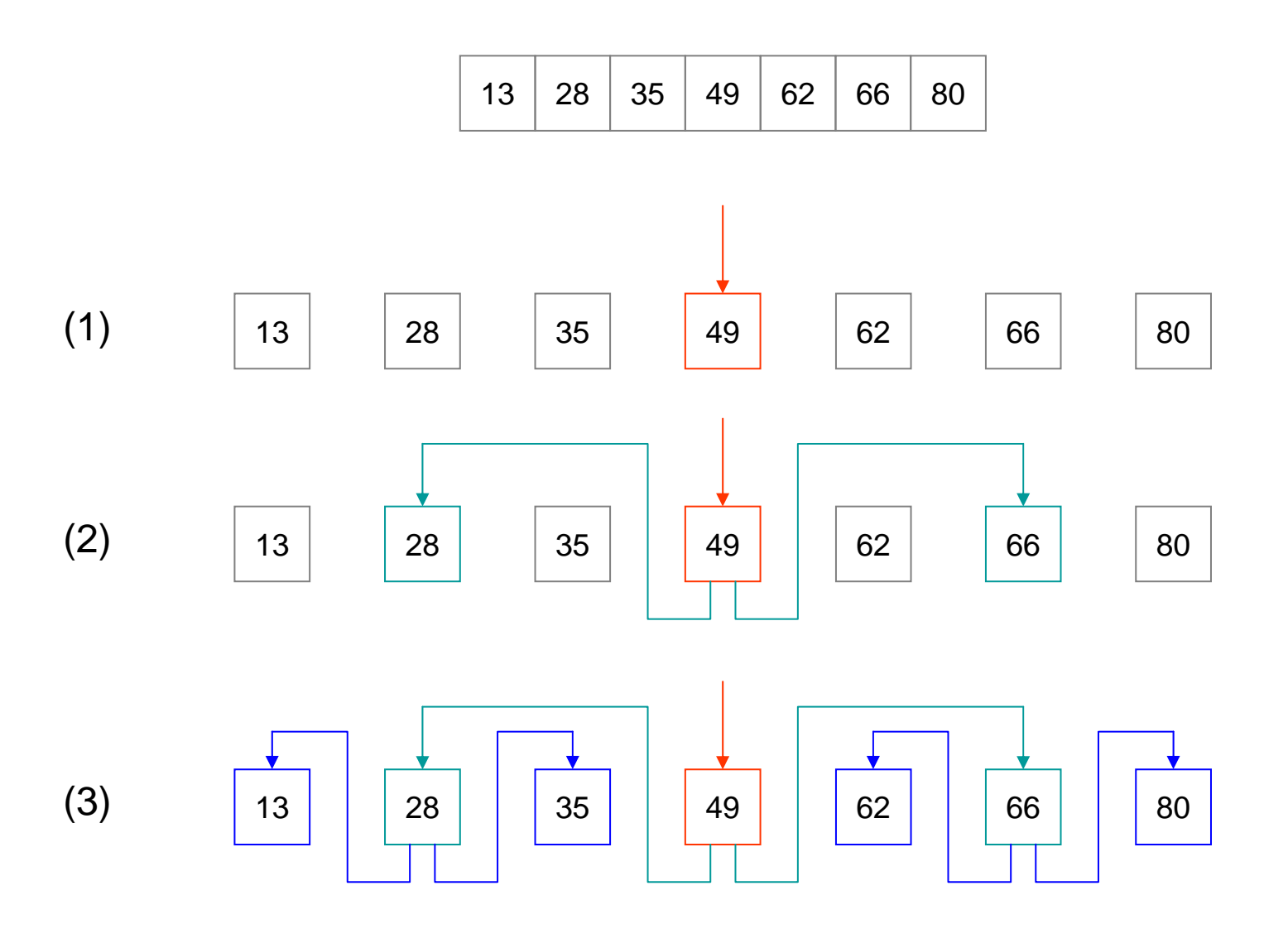

#### step-by-step of binary search [2]

Equivalent tree structure

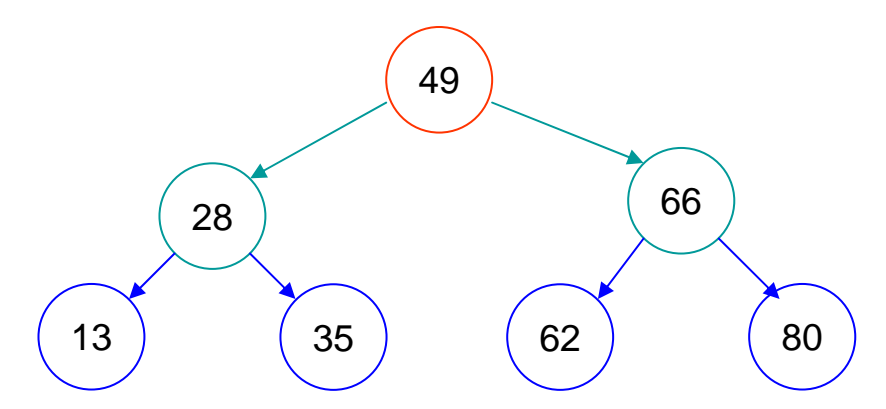

Question: Does binary-search work on sorted Linked-List?

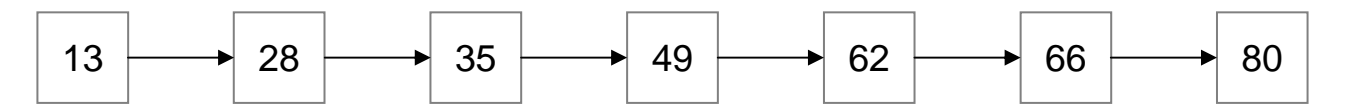

## Tree terminology [1]

- •A tree consists of a finite set of elements called nodes and a finite set of directed arcs that connect pairs of nodes.
- "*root*" is one node without incoming arc, and every other node can be reached from *root* by following a unique sequence of consecutive arcs.
- $\bullet$ Leaf node is one node without outgoing arc.
- child node is successor ( ) of parent node, parent node is predecessor ( ) of child node
- $\bullet$ Children with the same parent are siblings ( ) of each other

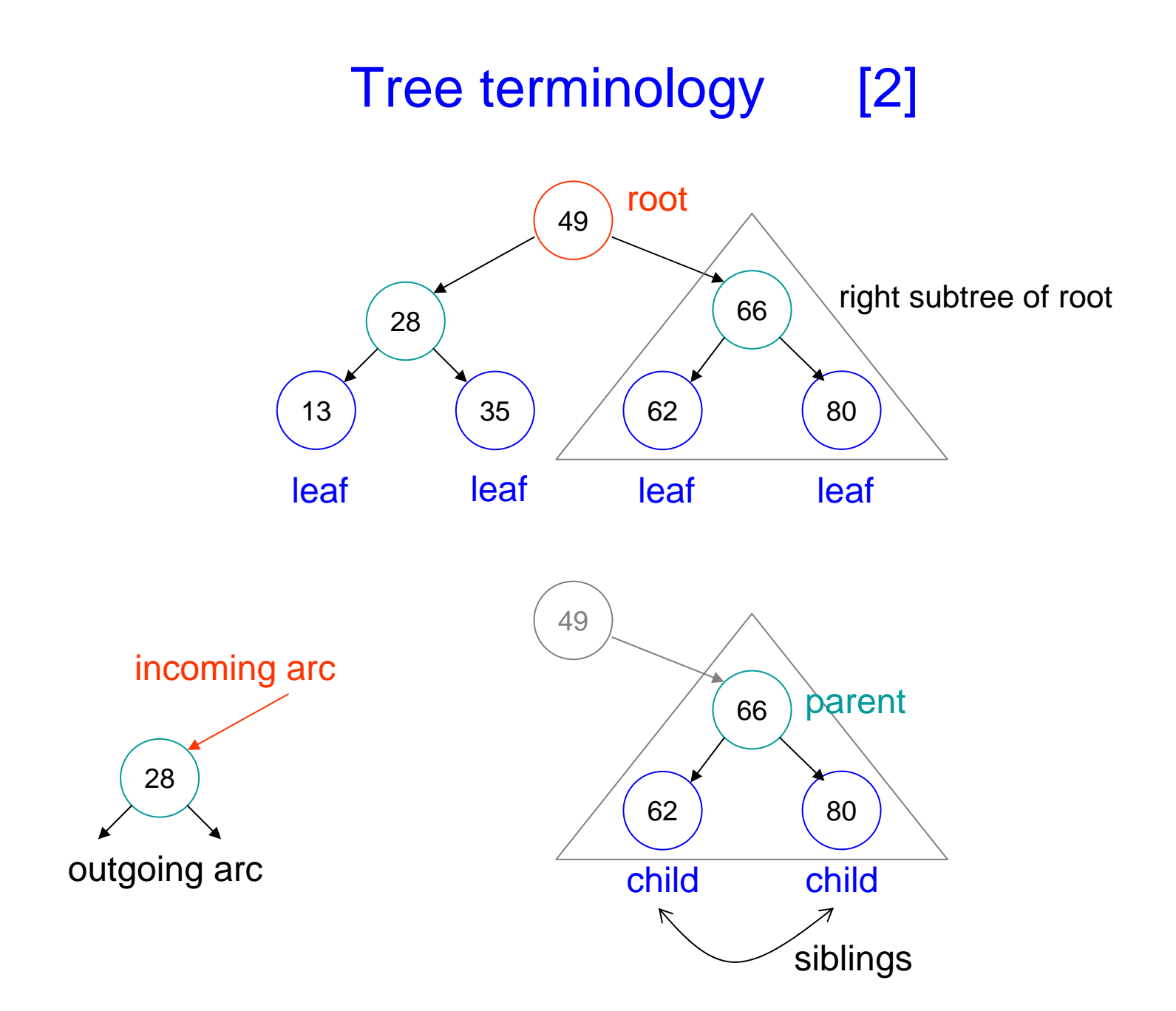

# **OutLine**

- Binary search versus tree structure
- Binary search tree and its implementation
	- insertion
	- traversal
	- delete
- Application: expression tree
	- -- convert RPN to binary tree
	- evaluate expression tree
- Pitfall: stack limit of recursive call

# Binary Search Tree (BST)

- Collection of data elements (data storage) a binary tree in which for each node x: value in left child of x <= value in x <= value in right child of x
- Basic operations (methods)
	- construct an empty BST
	- -- determine if BST is empty
	- *search* the BST for a given item
	- -*Insert* a new item in the BST and maintain BST property
	- *delete* an item from the BST and maintain BST property
	- *Traverse* the BST and visit each node exactly once. At least one of the traversals, called an inorder traversal, must visit the values in the nodes in ascending order

### Variant of BST

- $\bullet$  **Treap:** a binary search tree that orders the nodes by adding a random *priority* attribute to a node, as well as a key. The nodes are ordered so that the keys form a binary search tree and the priorities obey the max heap order property.
- $\bullet$ red-black tree: a type of self-balancing binary search tree, a data structure used in computer science, typically used to implement associative arrays.
- $\bullet$  **Heap:** a specialized tree-based data structure that satisfies the *heap property:* if *B* is a child node of *A*, then key(*A*)  $\geq$  key(*B*).
- **AVL tree:** a self-balancing binary search tree.
- $\bullet$  **B-tree:** a tree data structure that keeps data sorted and allows searches, insertions, and deletions in logarithmic amortized time. It is most commonly used in databases and filesystems.
- $\bullet$  threaded binary tree : possible to traverse the values in the binary tree via a linear traversal that is more rapid than a recursive <u>in-order</u> traversal.

## Requirement of BST

integrate into structure *BST*

- •*treeEle*: data type
- •type of physical storage: linked-list
- •ordered mechanism: depends on *treeEle*
- •pointer to *root* node

Methods of structure *BST*

- • *BST\* BST\_init*( *void* )
	- •*int empty*( *BST\** )
	- •*int search*( *BST\*, treeEle* )
	- $\bullet$ *void insert*( *BST\**, *treeEle* )
	- •*void remove*( *BST\*, treeEle* )
	- •v oid *traverse*( *BST\**  )

#### BST.h

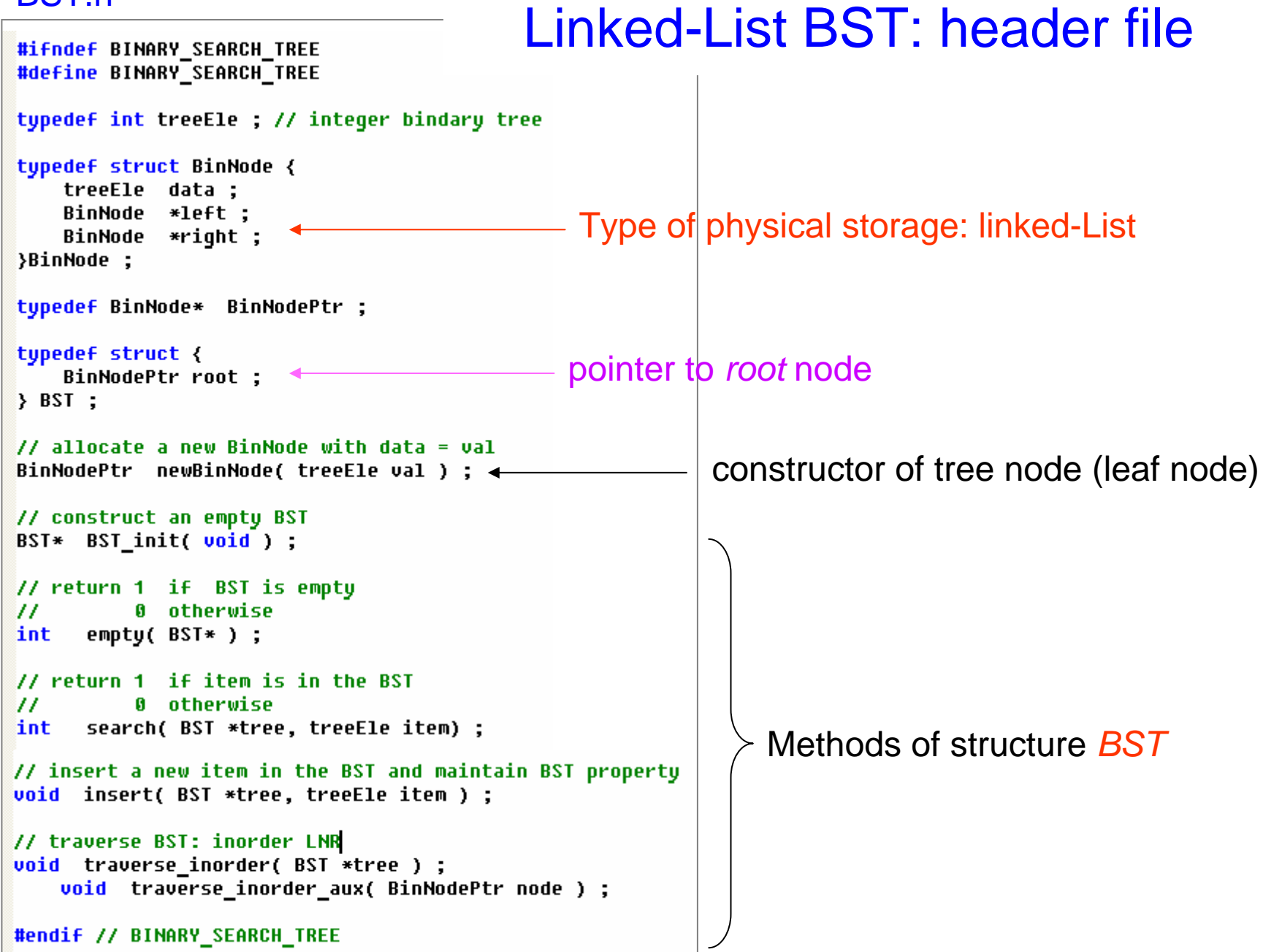

#### BST method: constructor ( )

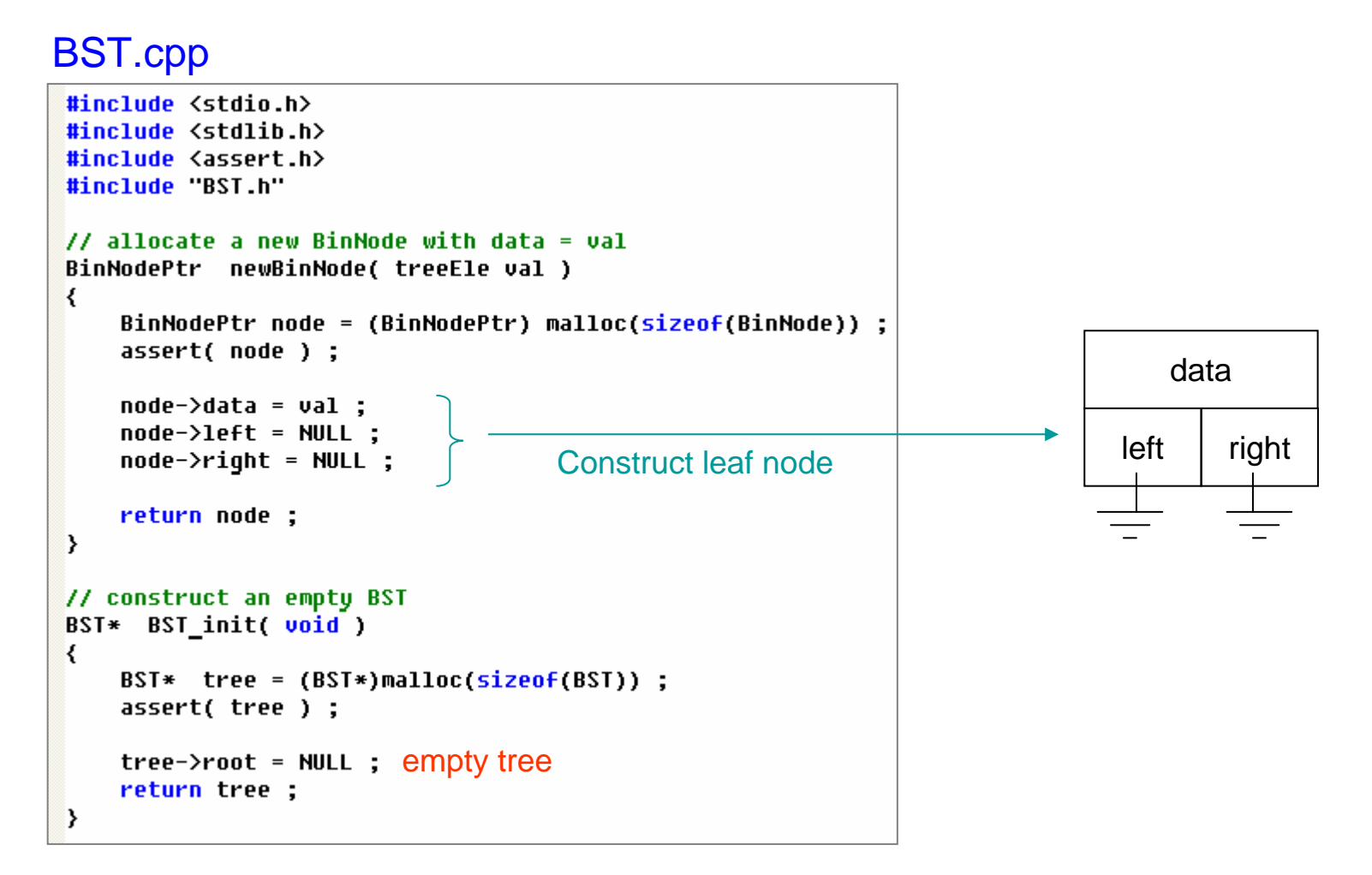

Data encapsulation: user does not *see* function *newBinNode*

#### BST method: binary search

#### BST.cpp

```
// return 1 if BST is empty
\overline{H}0 otherwise
      emptu( BST *tree )
int
₹
    assert('tree');return (NULL == tree-\gtroot) :
\mathcal{E}// return 1 if value is in the BST
          0 otherwise
\overline{H}search( BST *tree, treeEle item ) binary search
int
\overline{\mathcal{L}}assert(tree);
    BinNodePtr locPtr = tree->root ;
    int found = 0 :
                                                                                      datawhile(1) {
                                                                  item< dat
a item>dataif ( found || (NULL == locPtr) ) { break; }
        if ( item < locPtr->data ){
            10cPtr = 10cPtr-\ge 1eft;
        }else if ( item > locPtr->data ){
            10cPtr = 10cPtr-\r{right;else{
                                                                    left-subtree right-subtree
            found = 1;
        \mathcal{Y}₹
    return found ;
\rightarrow
```
# **OutLine**

- Binary search versus tree structure
- Binary search tree and its implementation
	- insertion
	- traversal
	- delete
- Application: expression tree
	- -- convert RPN to binary tree
	- evaluate expression tree
- Pitfall: stack limit of recursive call

#### BST method: insert "64" into tree [1]

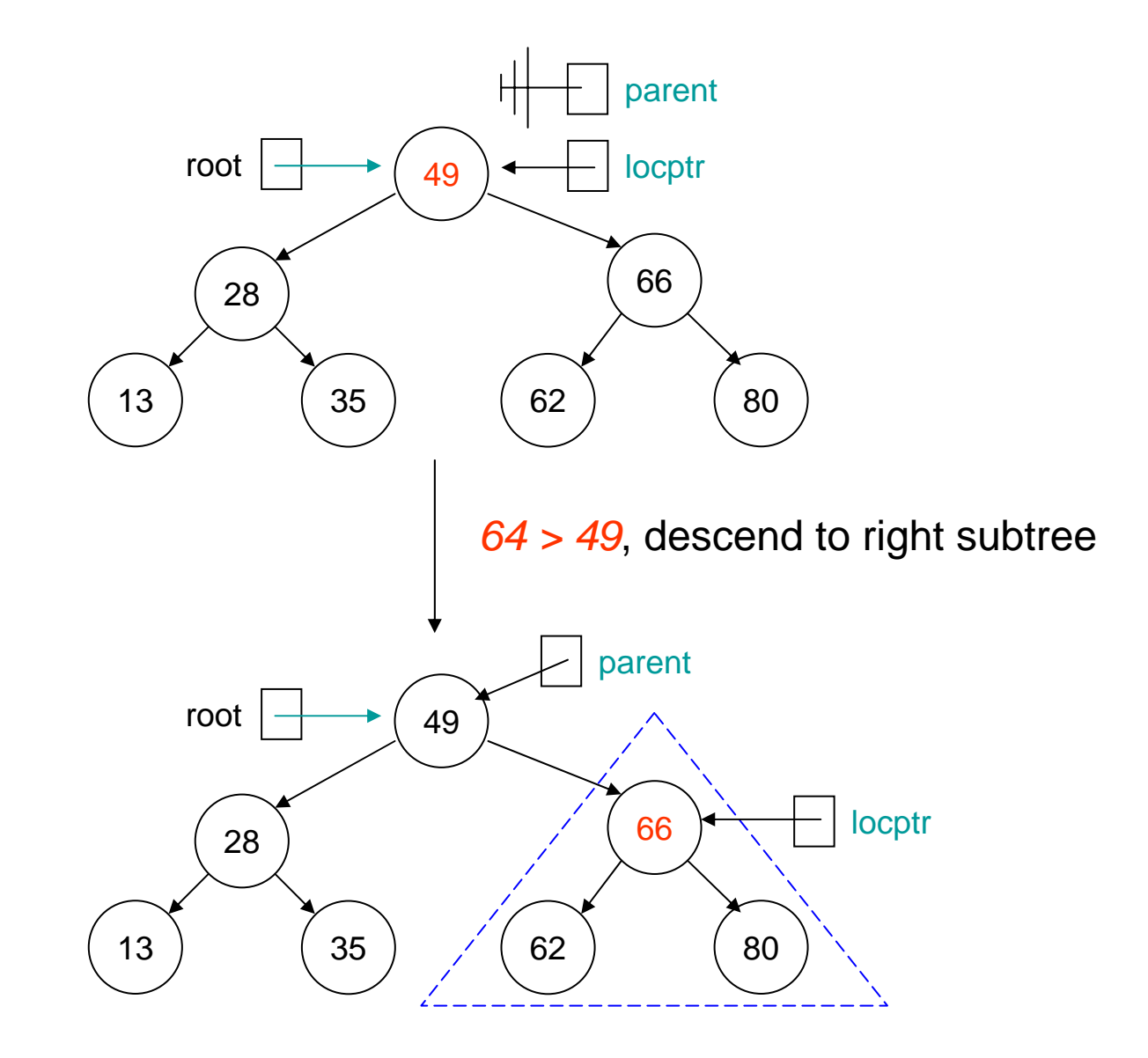

#### BST method: insert "64" into tree [2]

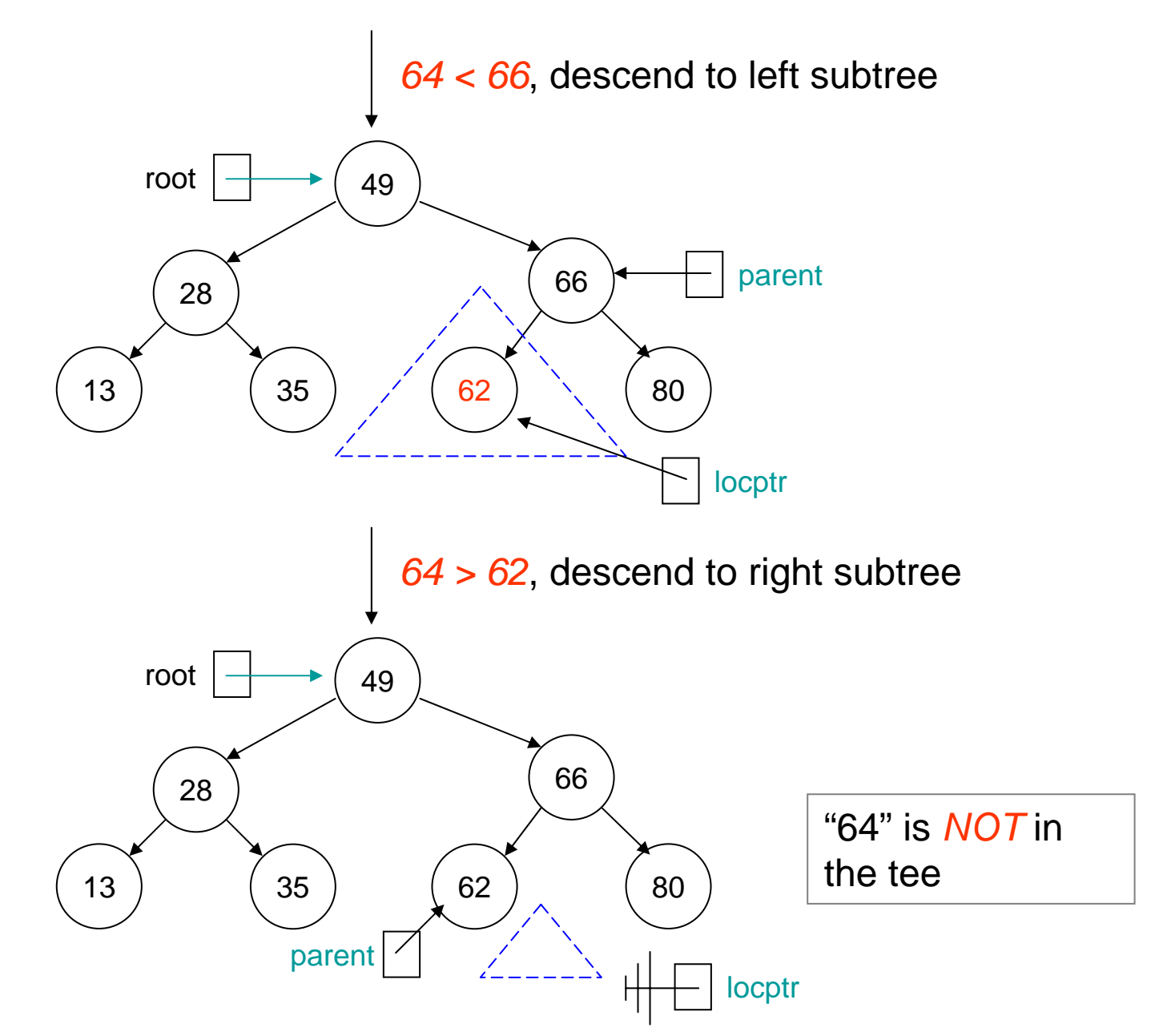

#### BST method: insert "64" into tree [3]

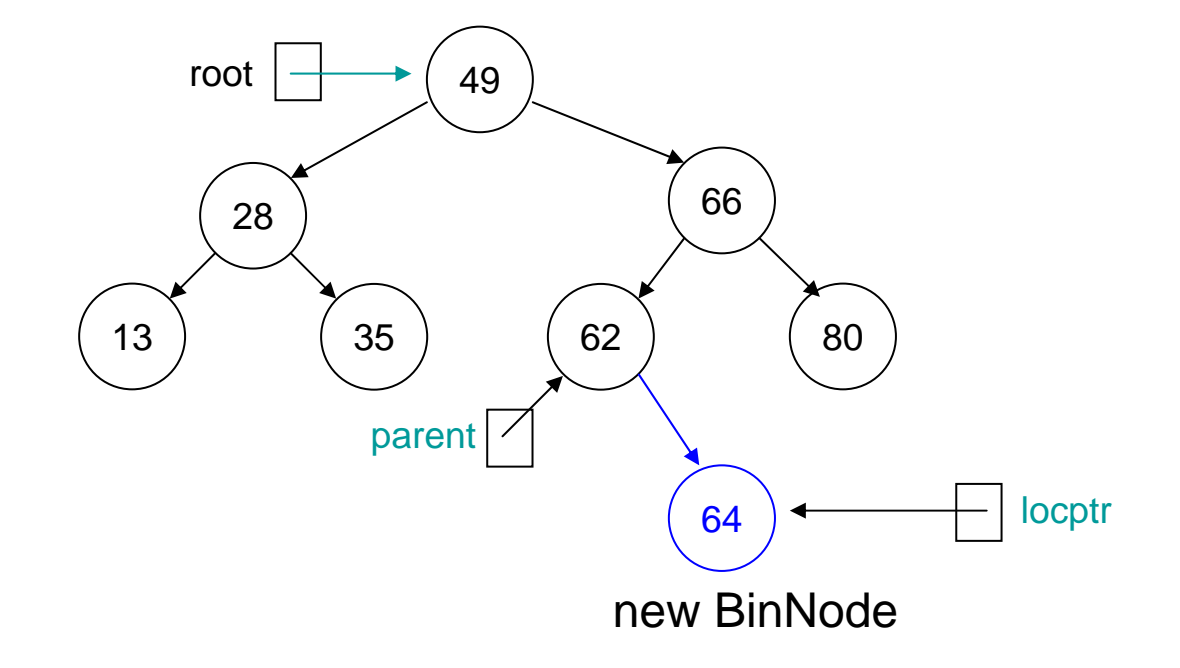

- $\bullet$  *Step 1: locate where a given item is to be inserted and set its parent node to pointer parent*
- • *Step 2*: construct a leaf node with data = "64" and attach to node pointed by pointer, *parent*.

#### BST method: insert [4]

#### BST.cpp

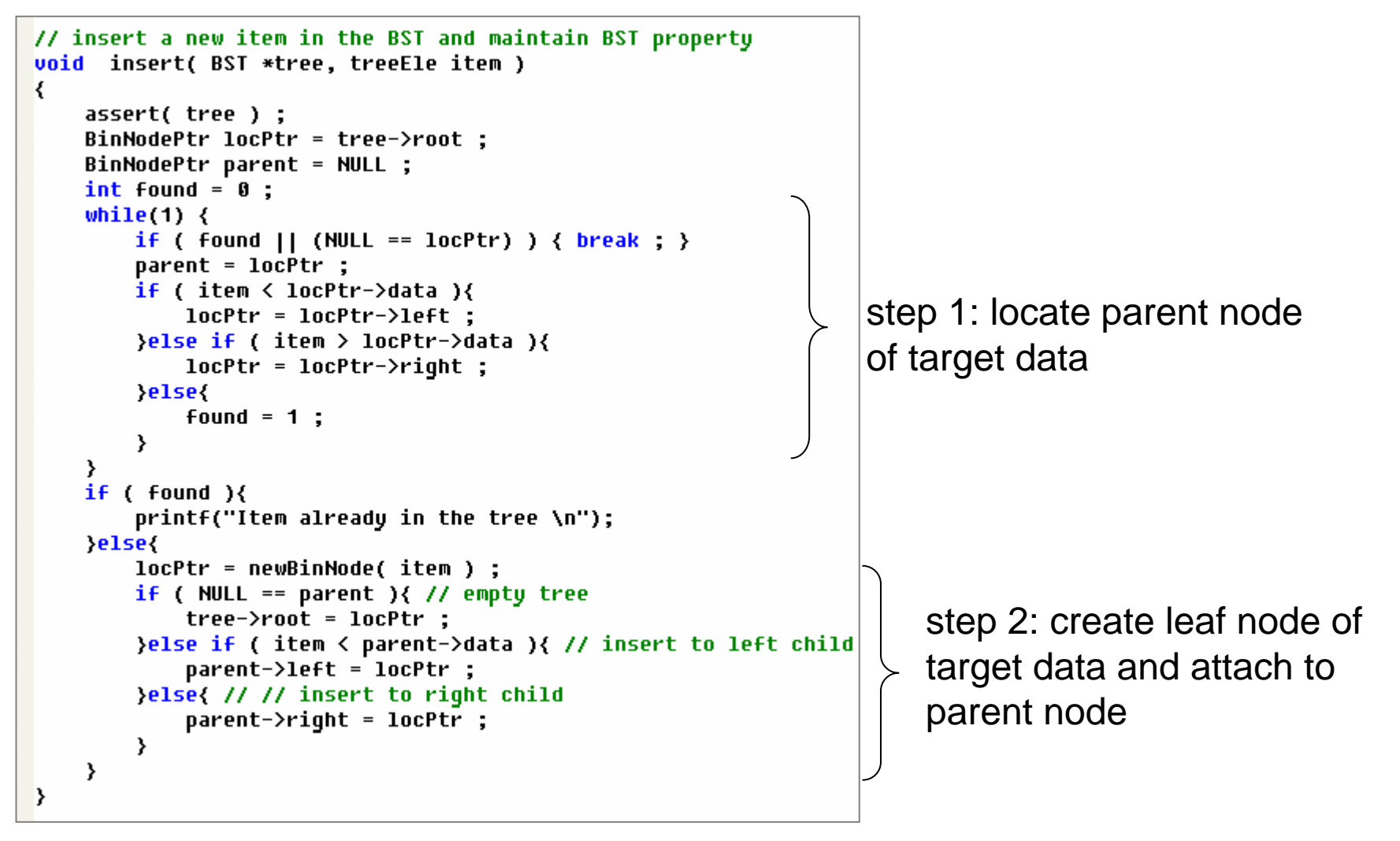

Question: why need we to compare item and parent->data again in step 2?

# **OutLine**

- Binary search versus tree structure
- Binary search tree and its implementation
	- insertion
	- traversal
	- delete
- Application: expression tree
	- -- convert RPN to binary tree
	- evaluate expression tree
- Pitfall: stack limit of recursive call

#### Recursive definition of a binary tree

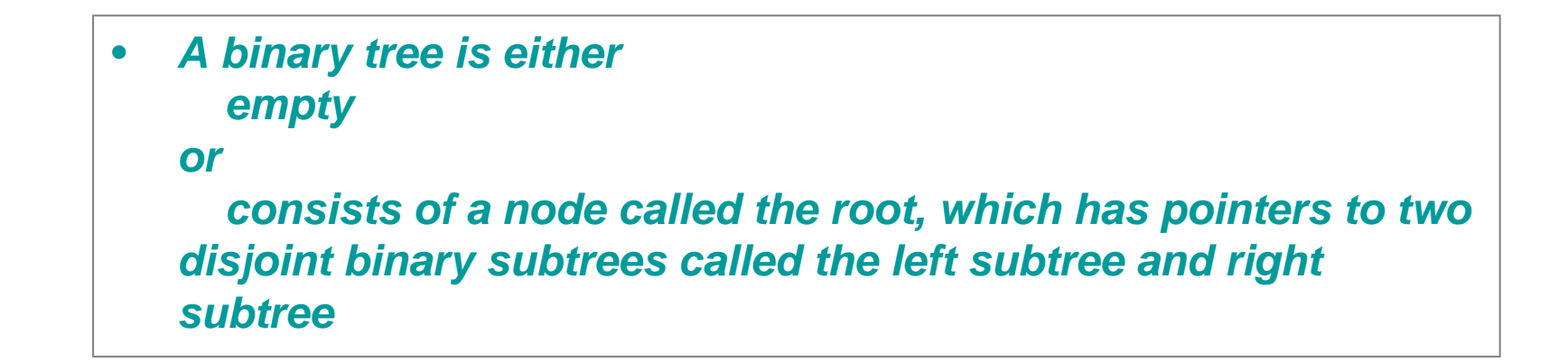

#### BST.cpp

```
void traverse inorder( BST *tree )
₹
    assert('tree');traverse inorder aux( tree->root ) ;
    print(f("n");
\rightarrowvoid traverse_inorder_aux( BinNodePtr node )
₹
    if ( NULL == node ) { return ; }
    traverse_inorder_aux( node->left ) ;<br>printf("%d ", node->data ) ;
    traverse_inorder_aux( node->right ) ;
\rightarrow
```
 $\bullet$  *In-order traversal traverse the left subtreevisit the root and process its content traverse the right subtree*

Termination condition

#### Inorder traversal [1]

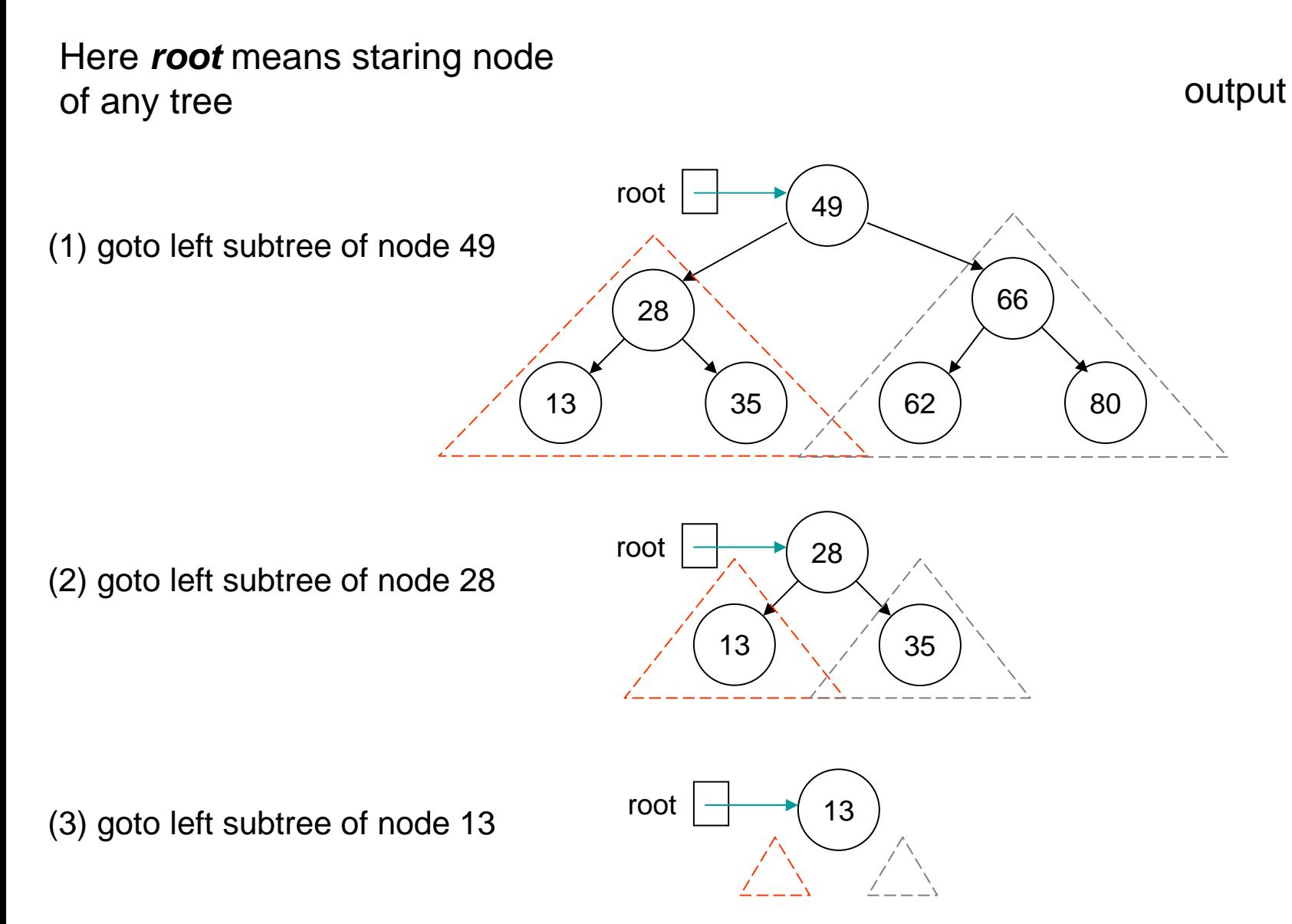

#### Inorder traversal [2]

 (4) root is NULL, output 13 goto right subtree of node 13 root

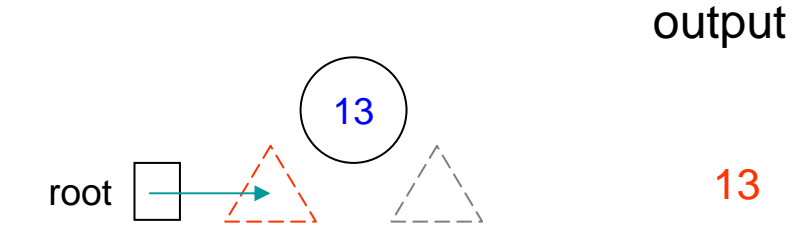

 (5) root is NULL, all children of node 13 have been visited, go back to node 28

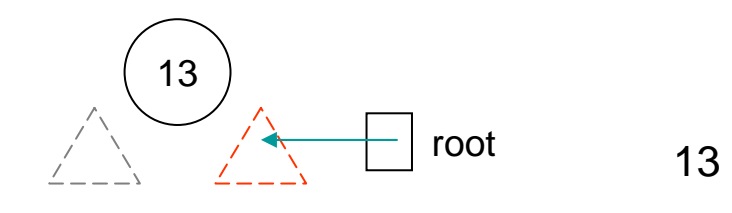

(6) output node 28,

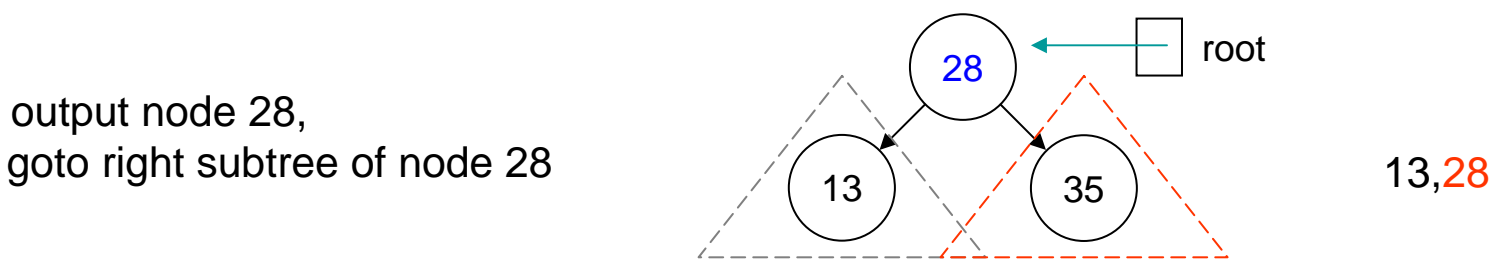

(7) goto left subtree of node 35 root

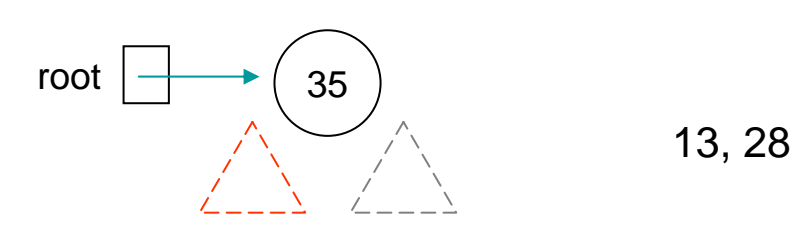

#### Inorder traversal [3]

root

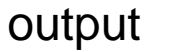

- (8) root is NULL, output 35, root is NULL, output 35,<br>goto right subtree of node 35 13, 28, 35
- (9) root is NULL, all children of  $(35)$ node 35 have been visited, go back to node 28
- (10) All children of node 28 have been traversed, go back to node 49

35root

13, 28, 35

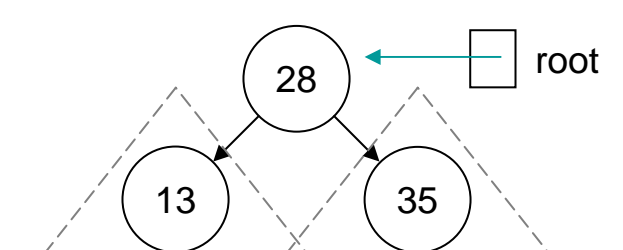

13, 28, 35

4928 <sup>66</sup> 13 355 )  $\sqrt{}$  (62 ) (80 root (11) left-subtree of node 49 have been traversed, output 49 and goto right subtree 13, 28, 35, 49

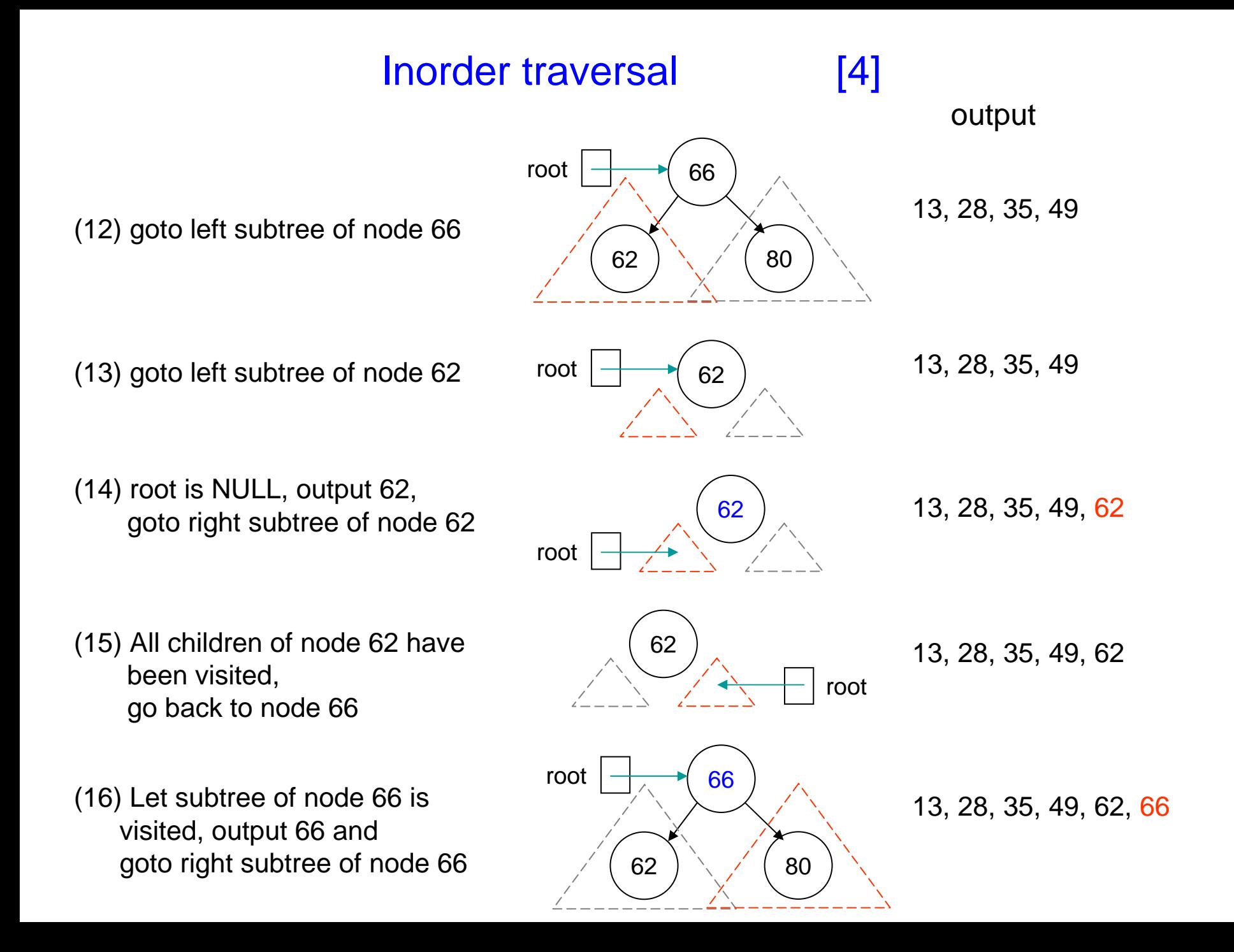

#### Inorder traversal [5]

output

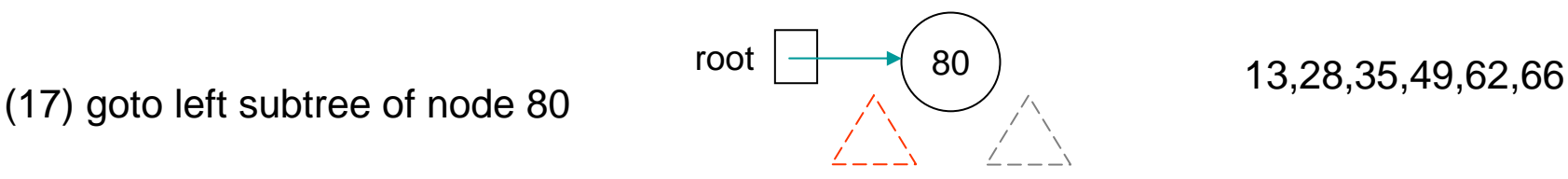

 (18) root is NULL, output 80 and goto right subtree of node 80

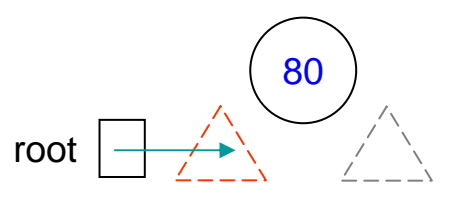

13,28,35,49,62,66,80

 $(19)$  All children of node 80 have  $(80)$ been visited, go back to node 66

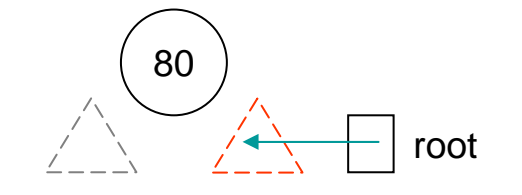

13,28,35,49,62,66,80

(20) All children of node 66 have been visited, go back to node 49

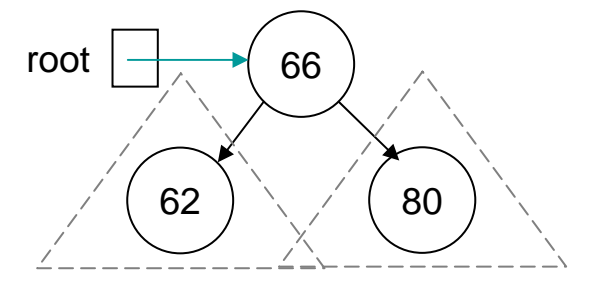

13,28,35,49,62,66,80

#### Inorder traversal [6] output 49 28 <sup>66</sup> 13 35 $62$   $(80$ (21) All children of node root 49 have been visited, terminate13,28,35,49,62,66,80 49 288) (66 13 3562 )  $/$  | (80

Inorder in BST is ascending order, why?

#### Driver for Inorder traversal [1]

#### main.cpp

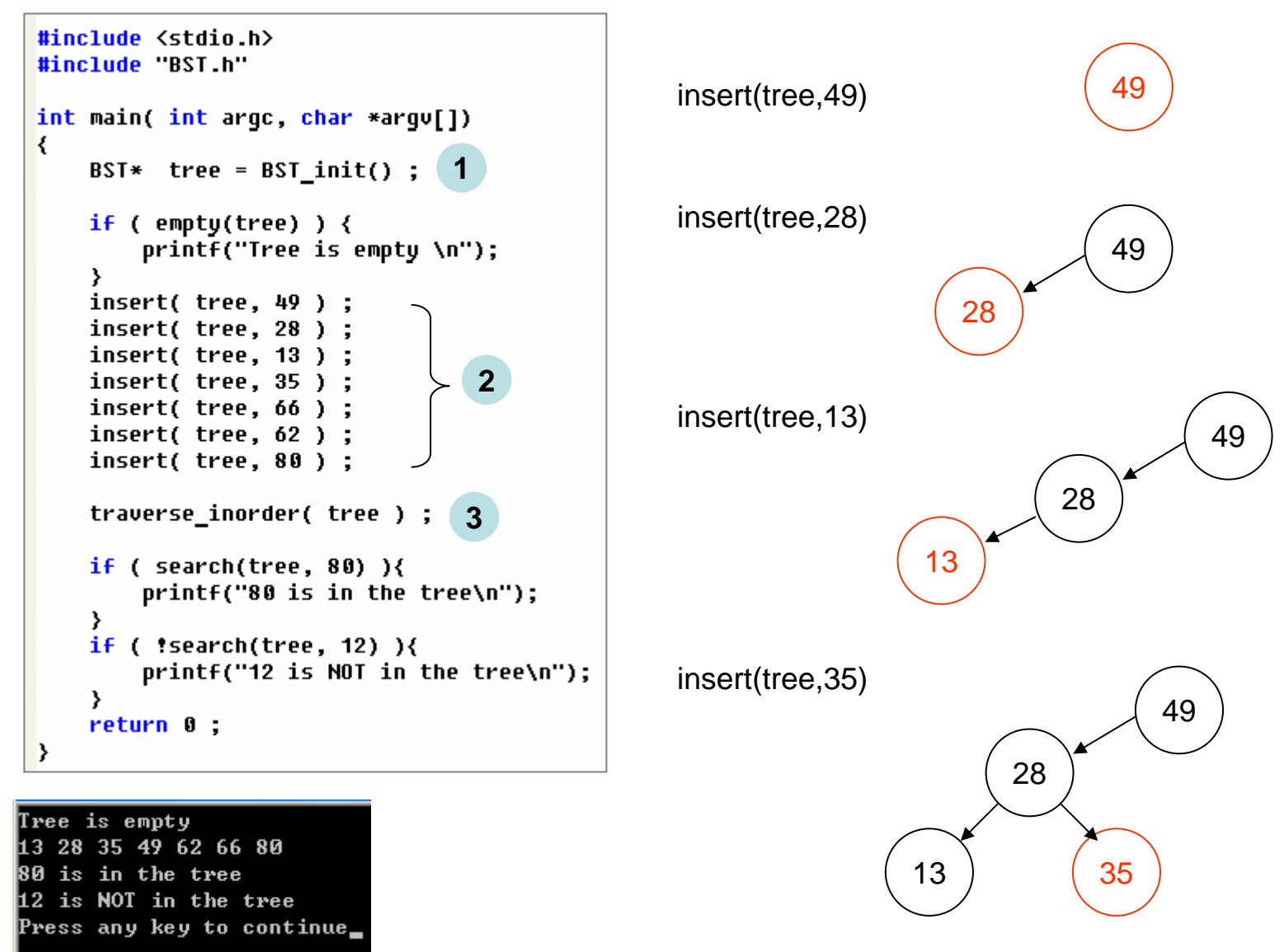

#### Driver for Inorder traversal [2]

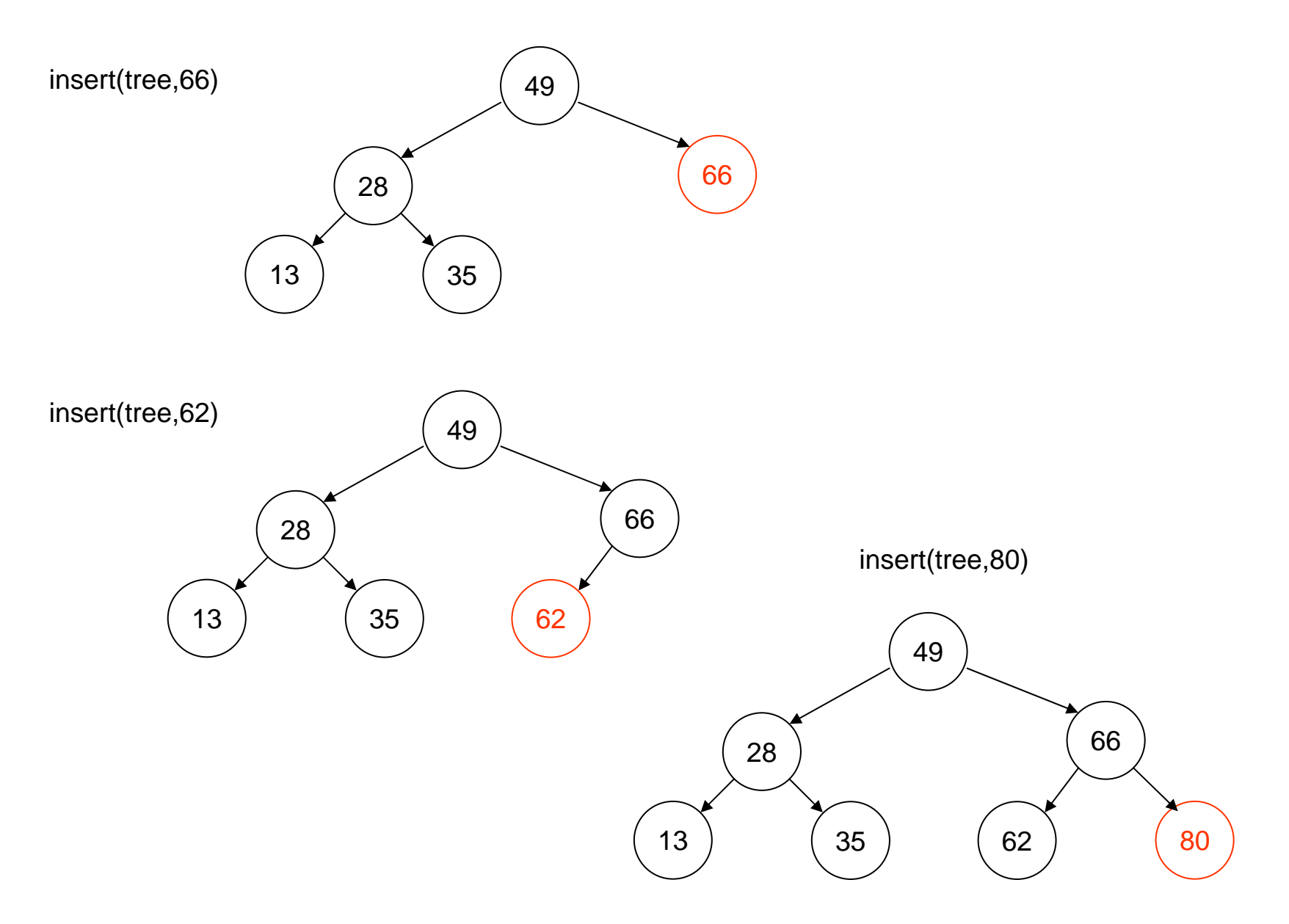

## **Exercise**

• Implement integer BST with methods *newBinNode*, *BST\_init*, *empty*, *search*, *insert* as we discuss above and write a method (function) to show configuration of BST as follows.

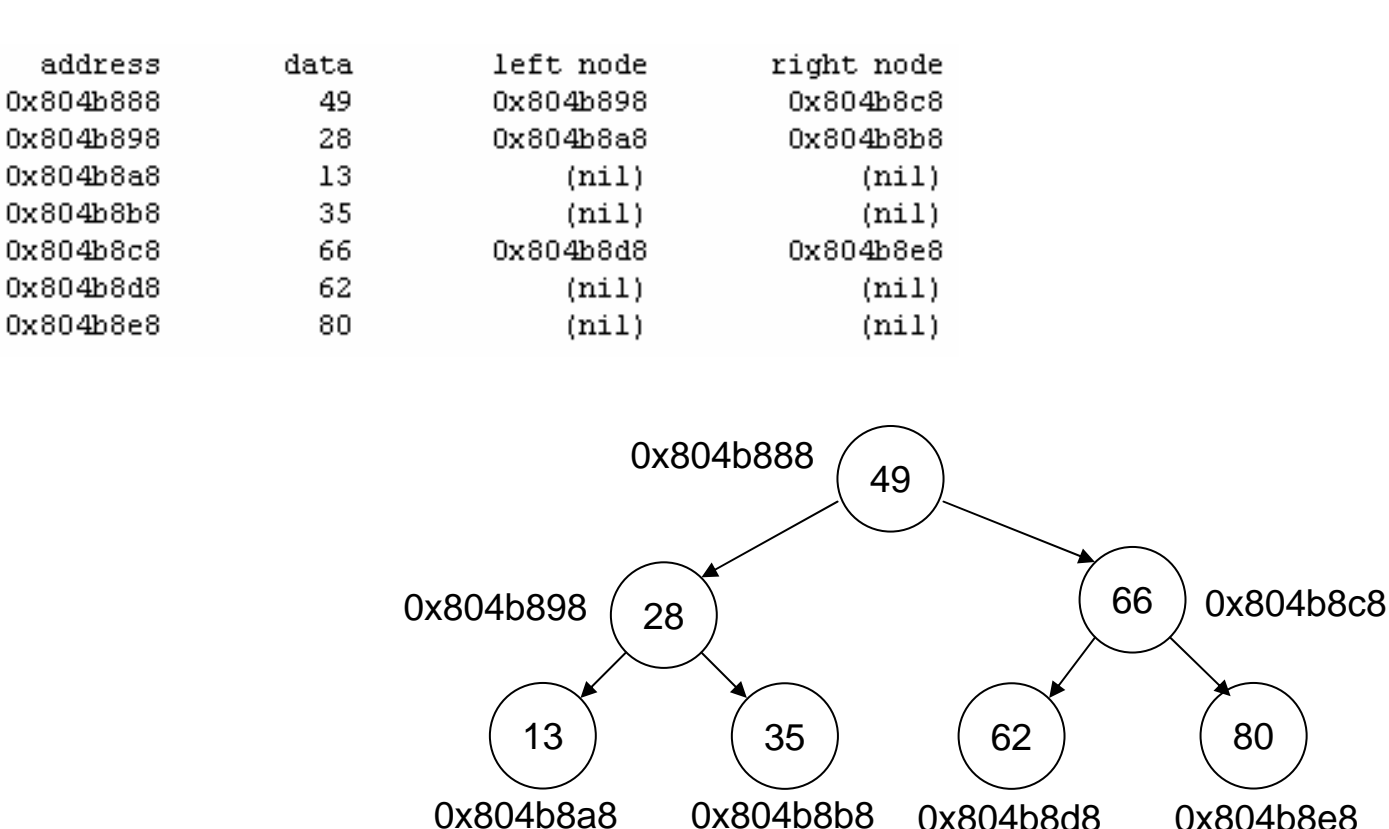

## **Exercise**

- •Use recursive call to implement methods *search* and *insert*.
- •Write a method to compute maximum depth of a BST.

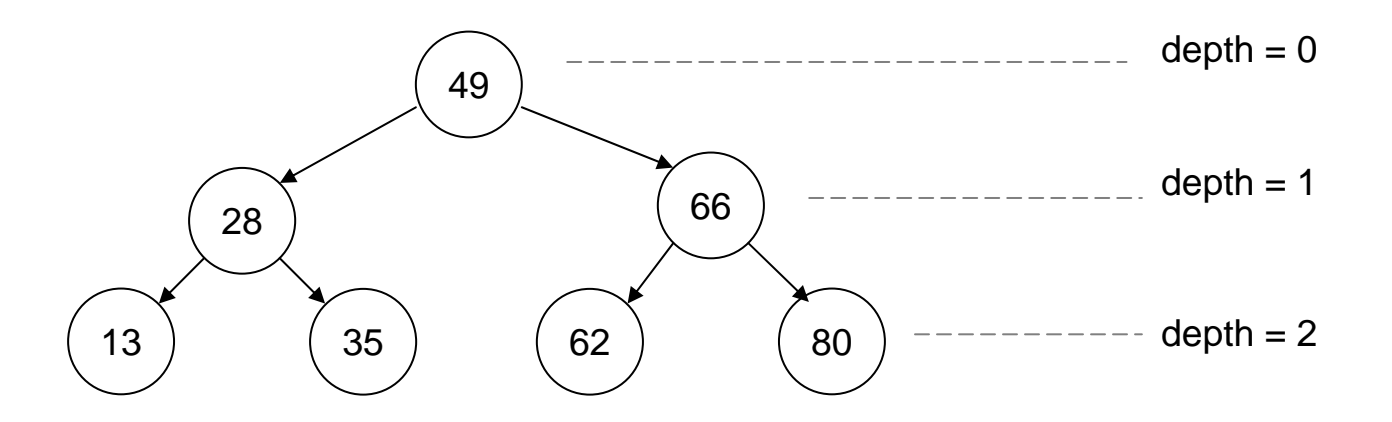

- • What is topology of a BST created by inserting 13, 28, 35, 49, 62, 66, 80 in turn.
- •Can you modify an unbalanced BST into a balanced one?

# **OutLine**

- Binary search versus tree structure
- Binary search tree and its implementation
	- insertion
	- traversal
	- delete
- Application: expression tree
	- -- convert RPN to binary tree
	- evaluate expression tree
- Pitfall: stack limit of recursive call

#### Delete a node x from BST [1]

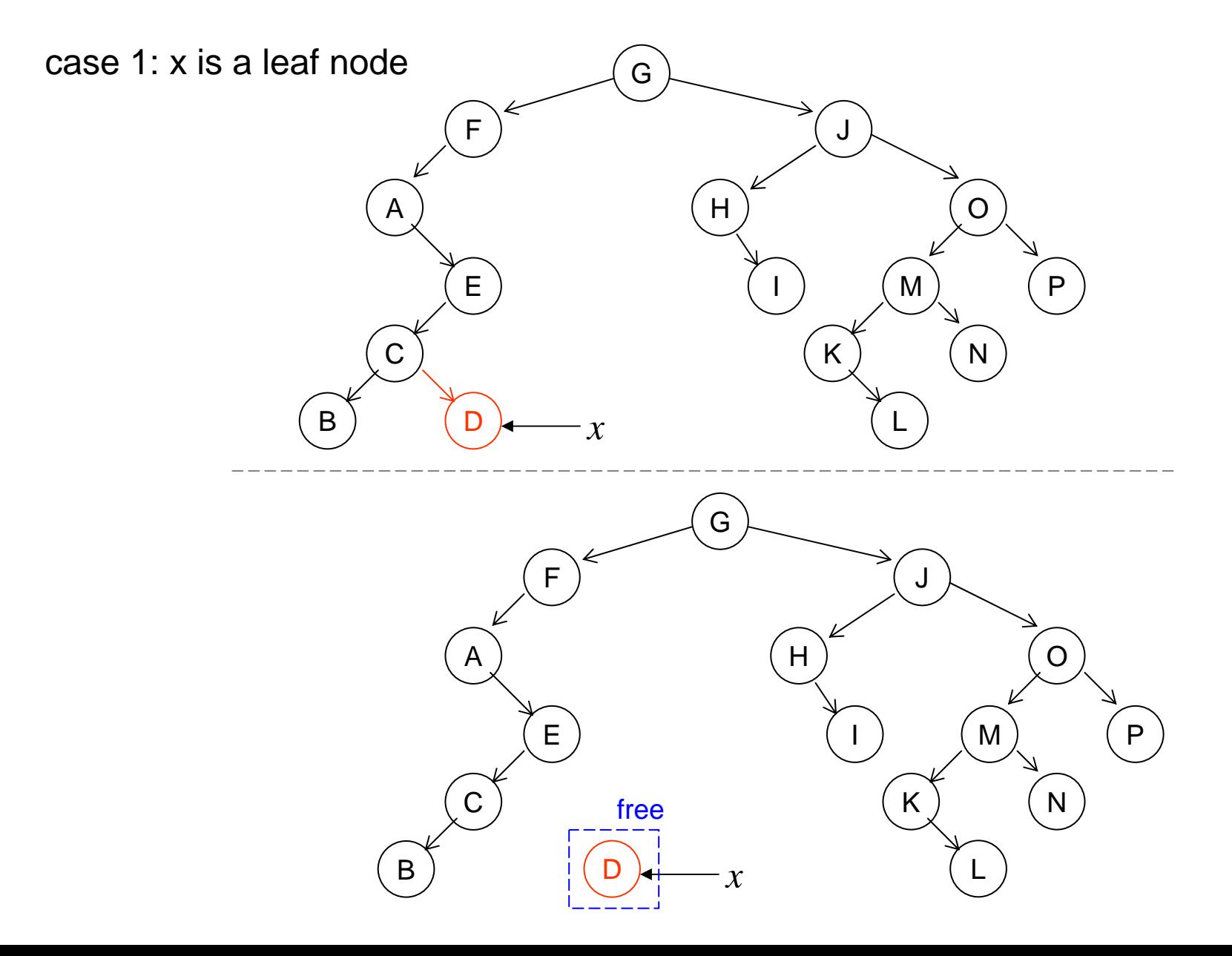

#### Delete a node x from BST [2]

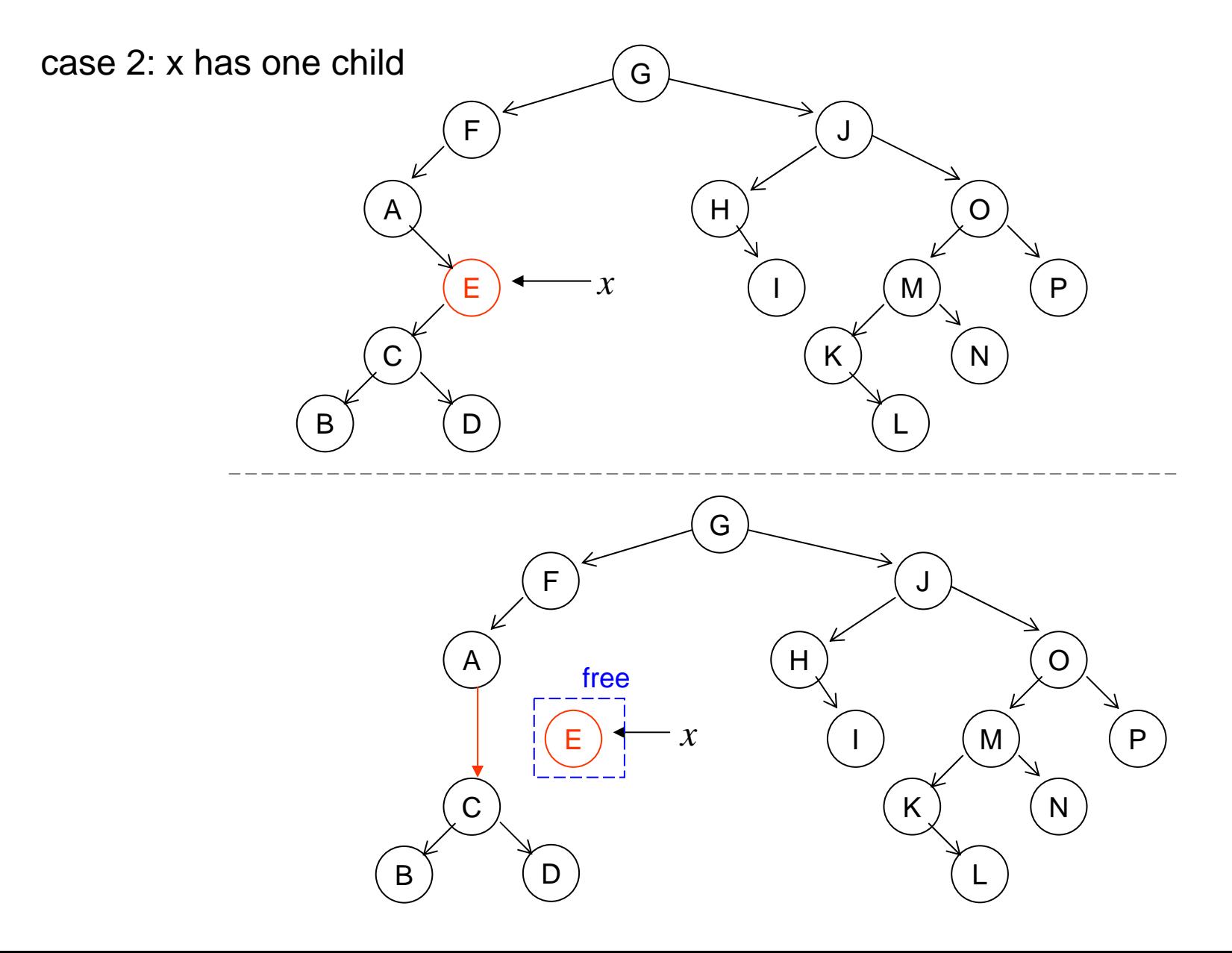

#### Delete a node x from BST [3]

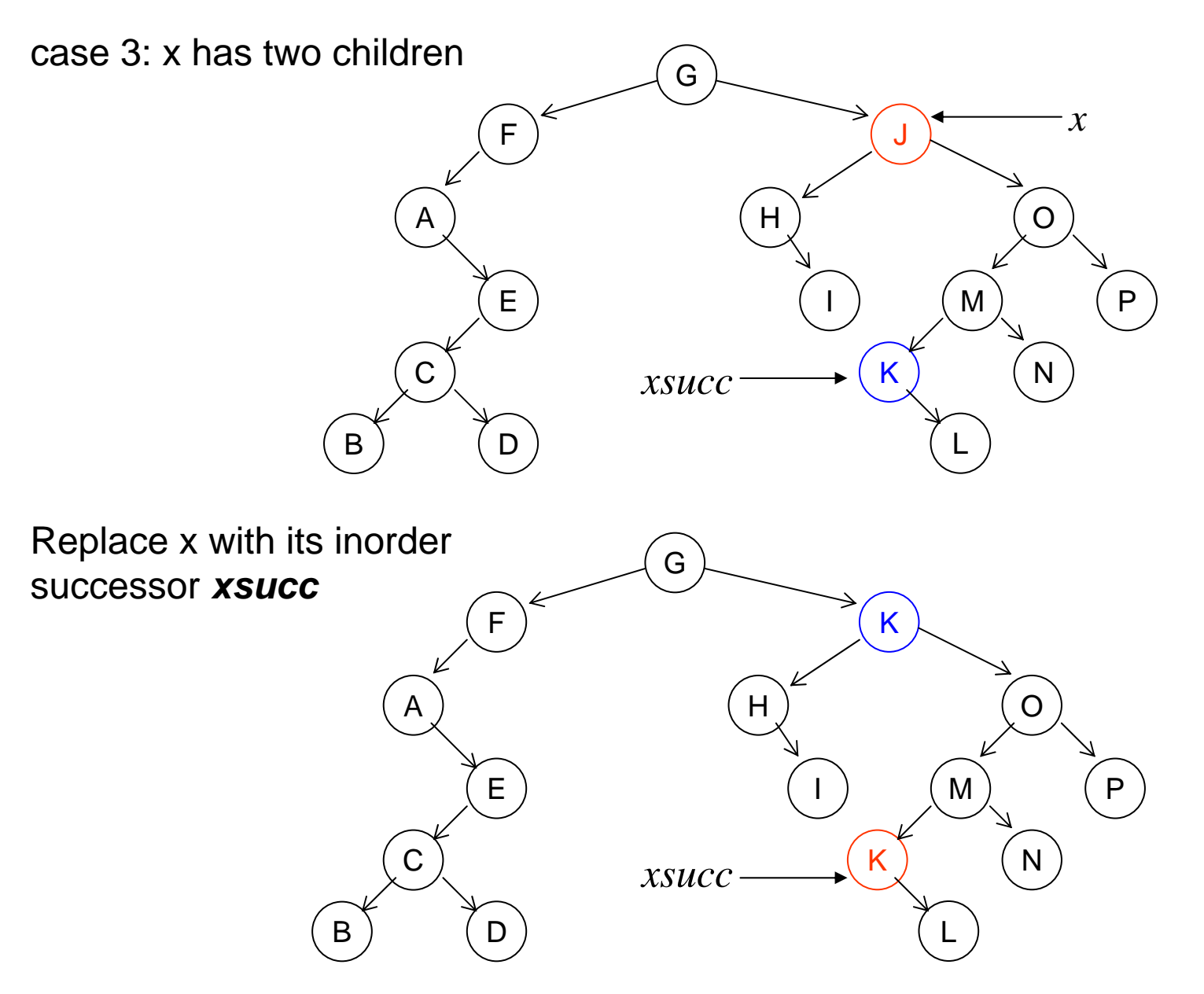

#### Delete a node x from BST [4]

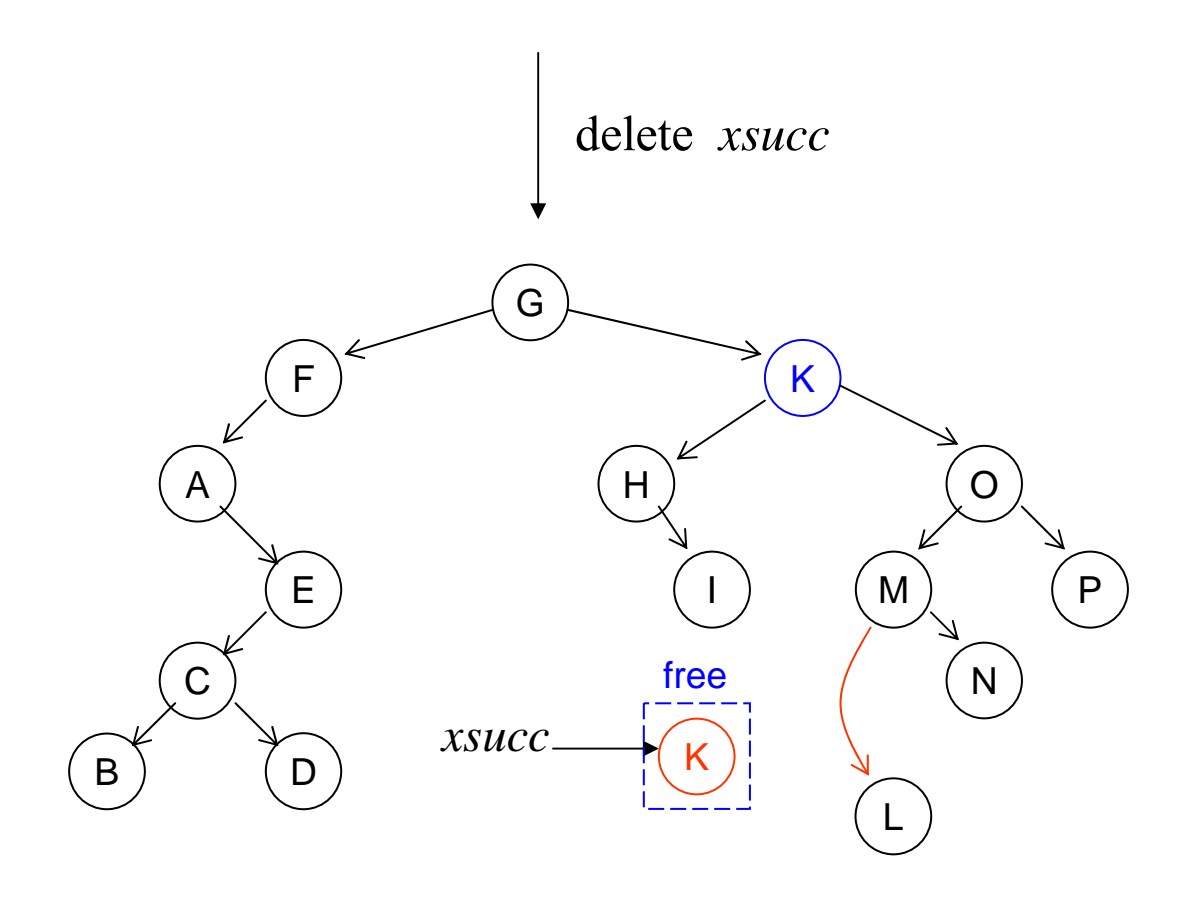

#### BST method: remove item

```
void remove( BST *tree, treeEle item )
\left\{ \right.int found :
    BinNodePtr x, parent ;
    found = search2( tree, item, &x, &parent) ;
    if ( !found ){
        printf("Item is not in the BST \n");
        return ;
    <sup>3</sup>
    if ( (NULL != x->left) && (NULL != x->right) ){
// x has two children
// find x's inorder successor and its parent
         BinNodePtr xsucc = x-\n\rangleright ;
         parent = x;
         while( NULL != xsucc->left \}parent = xsucc;xsucc = xsucc - \lambda left;
         ₹
// move content of xsucc to x and change x to
// point to successor which will be deleted
        x->data = xsucc->data ;
         x = xsucc:
    3// if x has two children
// proceed with case where node x has 0/1 child
    BinNodePtr subtree = x->left ;
    if ( NULL == subtree) {
         subtree = x->right ;if ( NULL == parent ){
         tree->root = subtree ;
    \left\{ \text{else if } (x == parent-) \text{left } \right) \right\}parent ->left = subtree ;
    else
        parent\rightarrow right = subtree;free(x);
- 7
```

```
// locates node containing an item and its parent
      search2( BST *tree, treeEle item,
int
    BinNodePtr *locPtr, BinNodePtr *parent )
₹
    assert('tree') ;
    *locPtr = tree-\rightarrowroot ;
    \astparent = NULL ;
    int found = 0;
    while(1) {
        if ( found || (NULL == locPtr) ) { break; }
         if ( item \langle (*locPtr)->data ){
             *parent = *locPtr ;
             *{}10cPtr = (*{}10cPtr) - {}1eft :}else if ( item > (*locPtr)->data ){
             *parent = *locPtr ;
             *locPtr = (*locPtr)->right ;
         else{
             found = 1;<sup>}</sup>
    <sup>}</sup>
    return found ;
\rightarrow
```
## **Exercise**

- • Implement method *remove* and write a driver to test it, you can use following BST as test example. Note: you need to test all boundary cases
- •Use recursive call to implement methods *remove.*

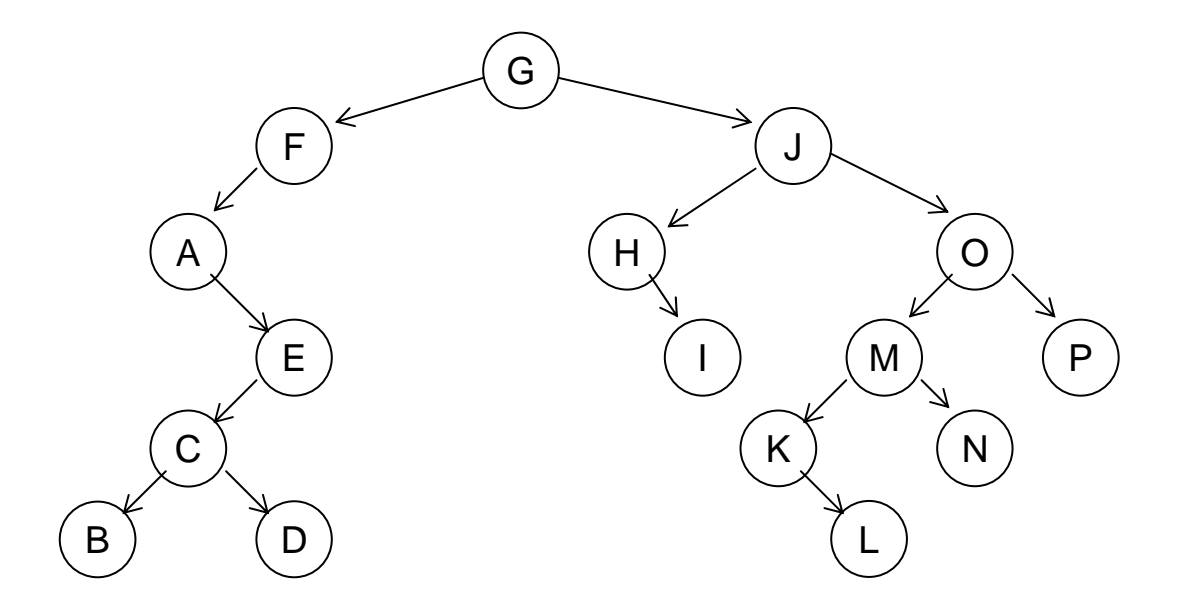

## **Exercise**

- • Construct following expression tree (note that you may need general binary tree, not BST) and show its configuration.
- • Show result of pre-order (prefix), in-order (infix) and post-order (postfix) respectively.

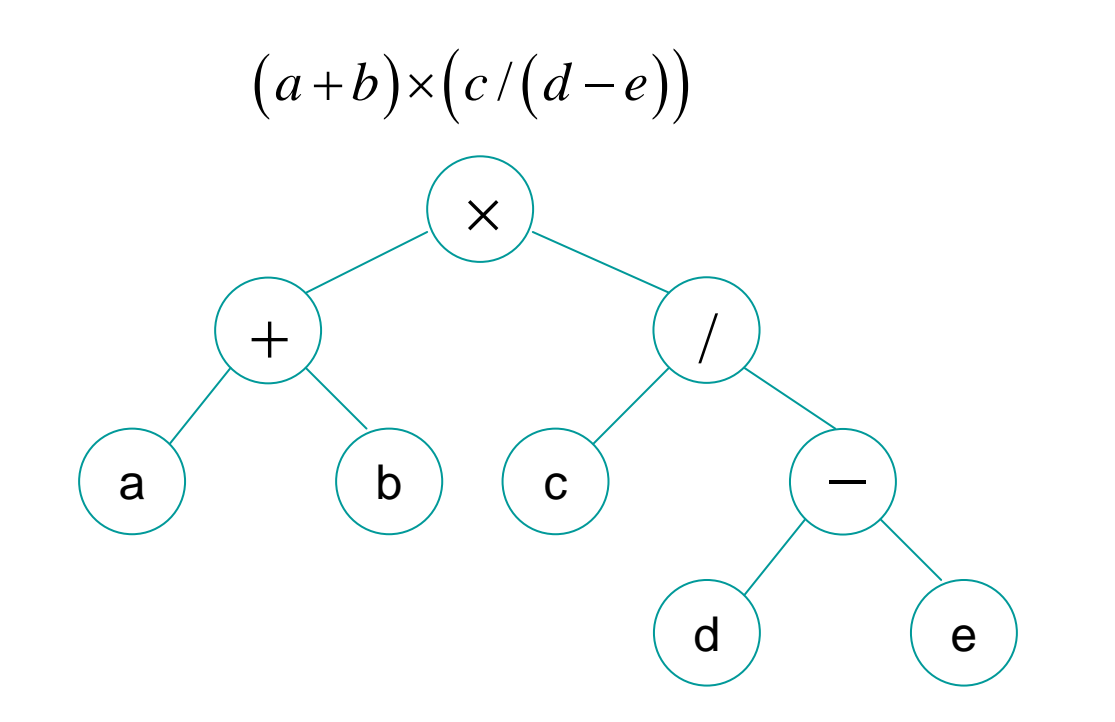

# **OutLine**

- Binary search versus tree structure
- Binary search tree and its implementation
	- insertion
	- traversal
	- delete
- Application: expression tree
	- -- convert RPN to binary tree
	- evaluate expression tree
- Pitfall: stack limit of recursive call

#### Convert RPN expression to expression tree [1]

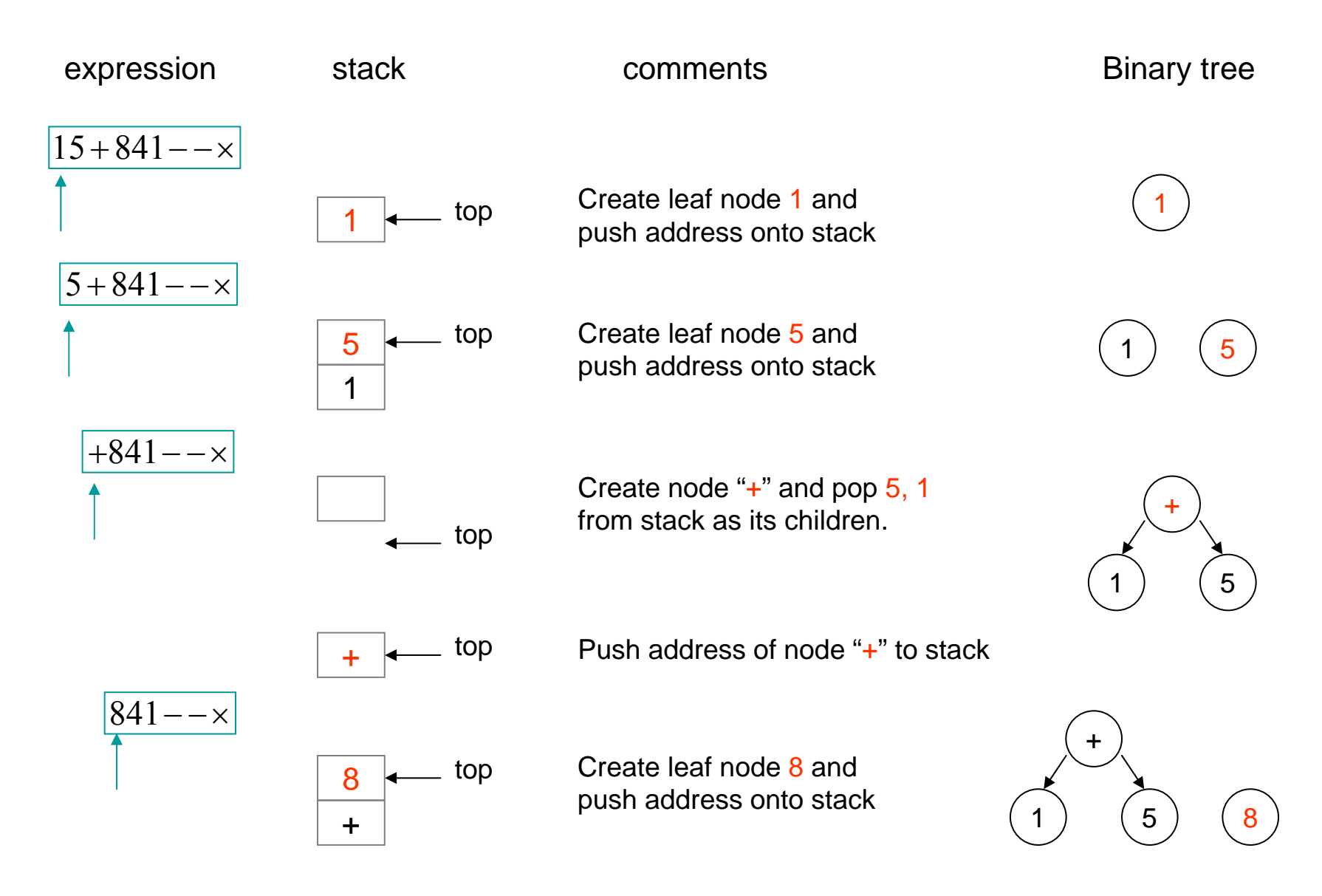

#### Convert RPN expression to expression tree [2]

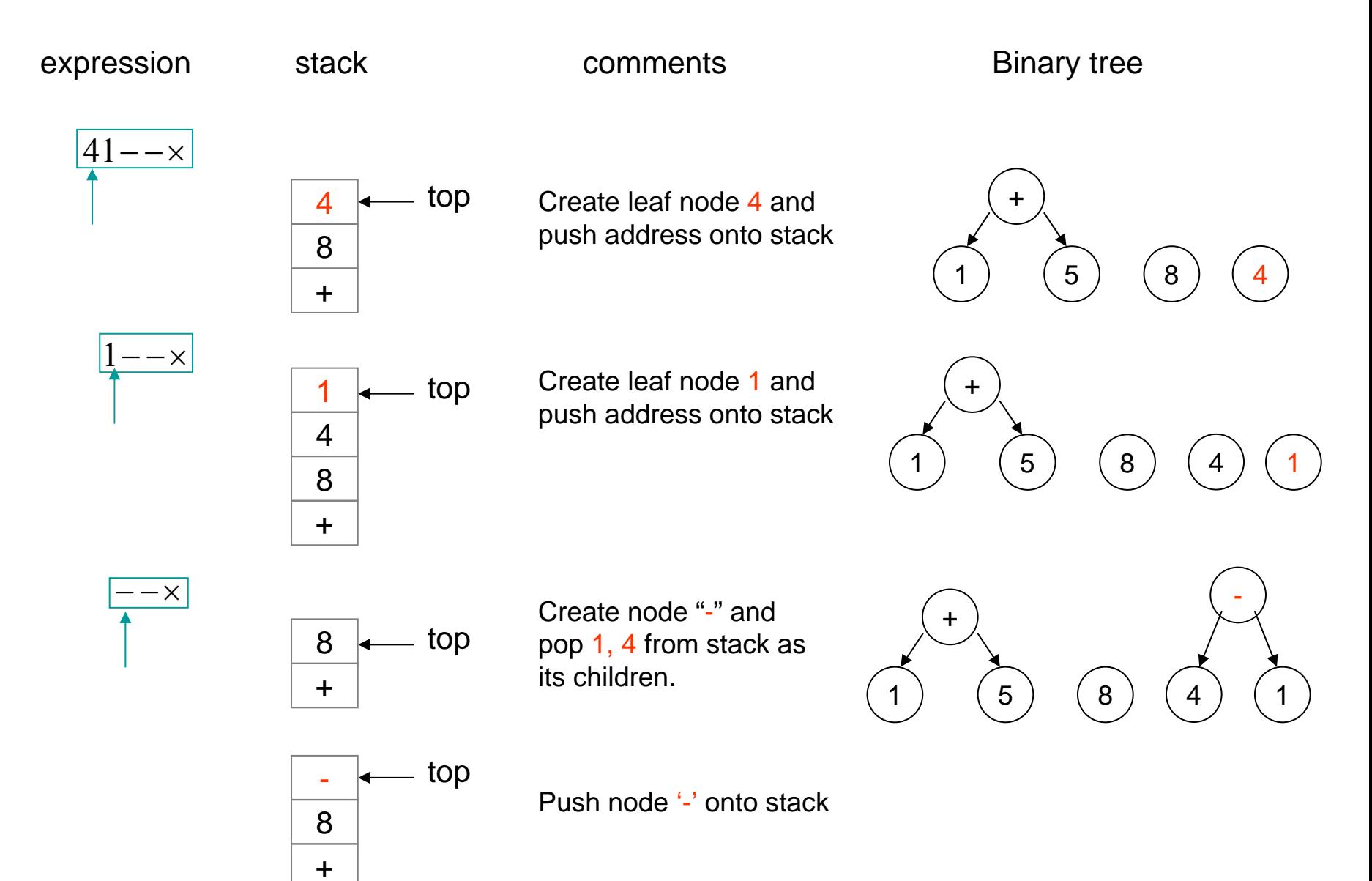

#### Convert RPN expression to expression tree [3]

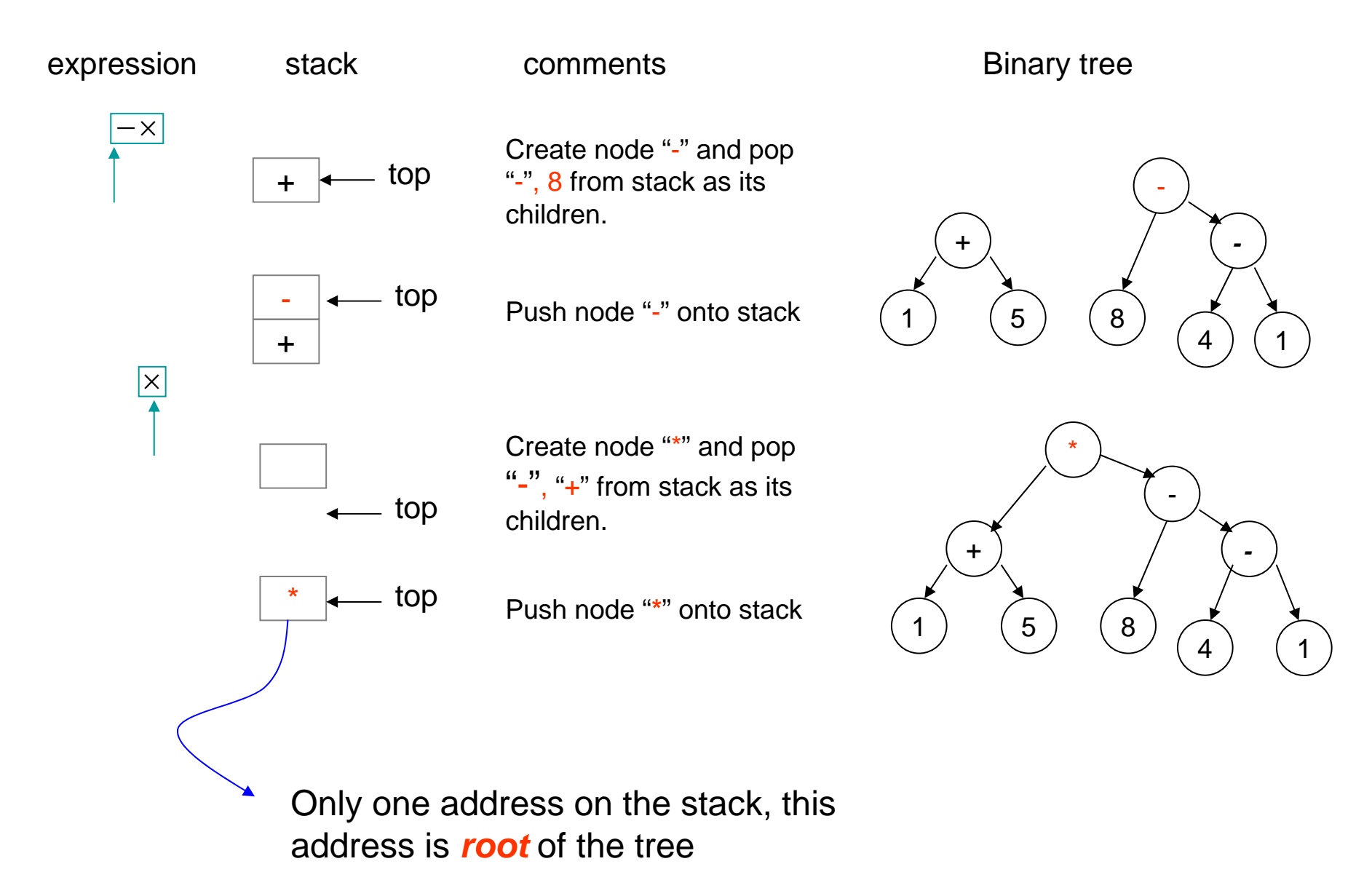

## **Exercise**

- •Depict flow chart of "convert RPN expression to expression tree".
- • Write program to do "convert RPN expression to expression tree", you can use following expression tree as test example.
- $\bullet$  Use above binary tree to evaluate result (stack free, just traverse the binary tree).

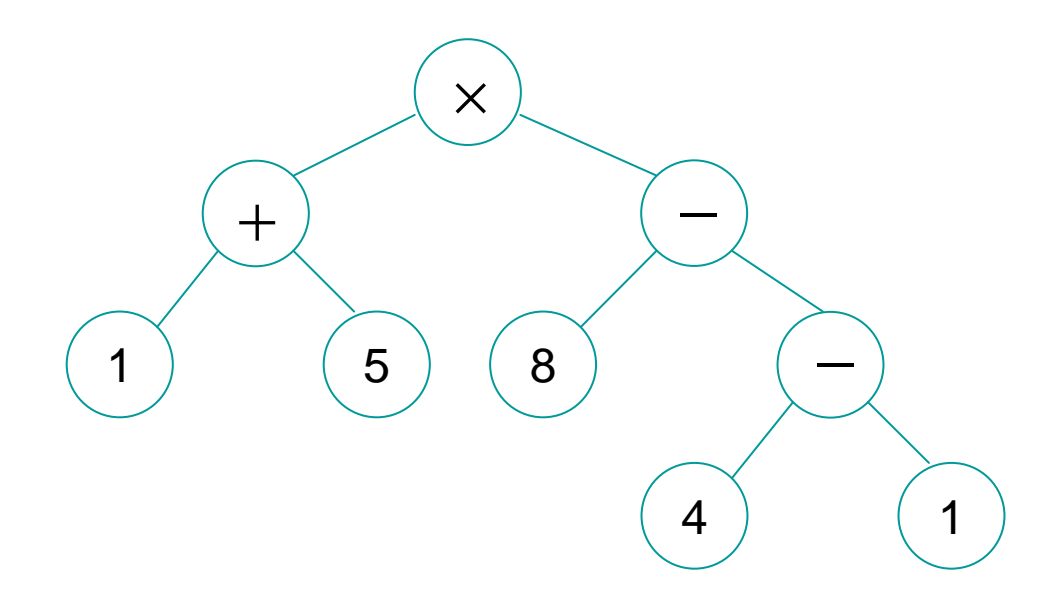

$$
infix: (1+5) \times (8-(4-1))
$$

*postfix* : 15 <sup>+</sup> 841<sup>−</sup> −× parenthesis free

# **OutLine**

- Binary search versus tree structure
- Binary search tree and its implementation
	- insertion
	- traversal
	- delete
- Application: expression tree
	- -- convert RPN to binary tree
	- evaluate expression tree
- Pitfall: stack limit of recursive call

#### Stack allocation in VC2005

- •A function's prolog (prolog code sequence ) is responsible for allocating stack space for local variables, saved registers, stack parameters, and register parameters.
- •The parameter area is always at the bottom of the stack, so that it will always be adjacent to the r eturn address during any function call.
- •The stack will always be maintained 16-byte aligned, except within the prolog (for example, after the return address is pushed), and except where indicated in Function Type s for a certain class of frame functions.
- •When you define a local variable, enough space is allocated on the stack frame to hold the entir e variable, this is done by compiler.
- •Frame variabels are automatically deleted when they go out of scope. Sometimes, we call them **automatic variables**.

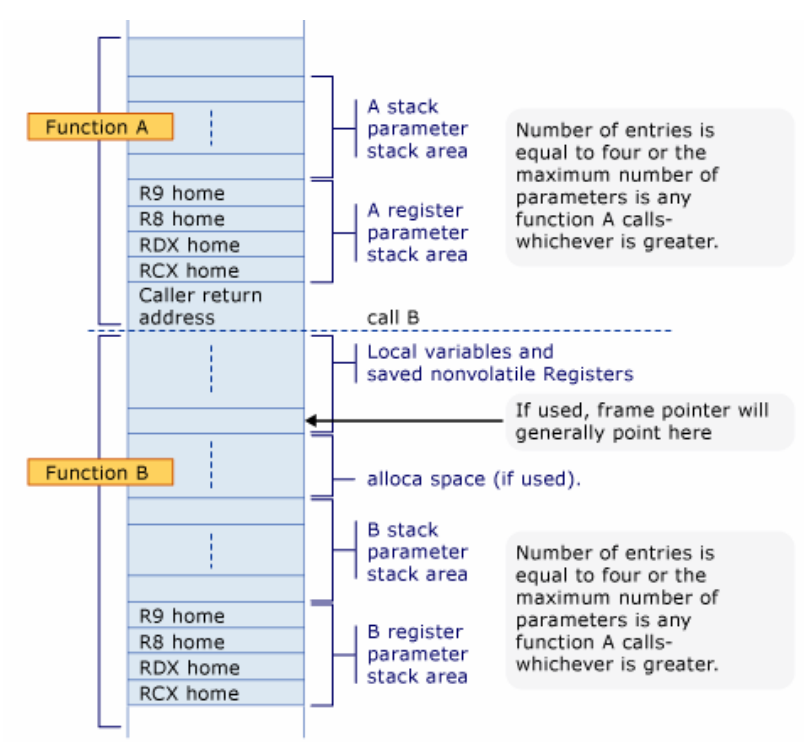

#### Stack frame by g++

g++ -O0 main.cpp

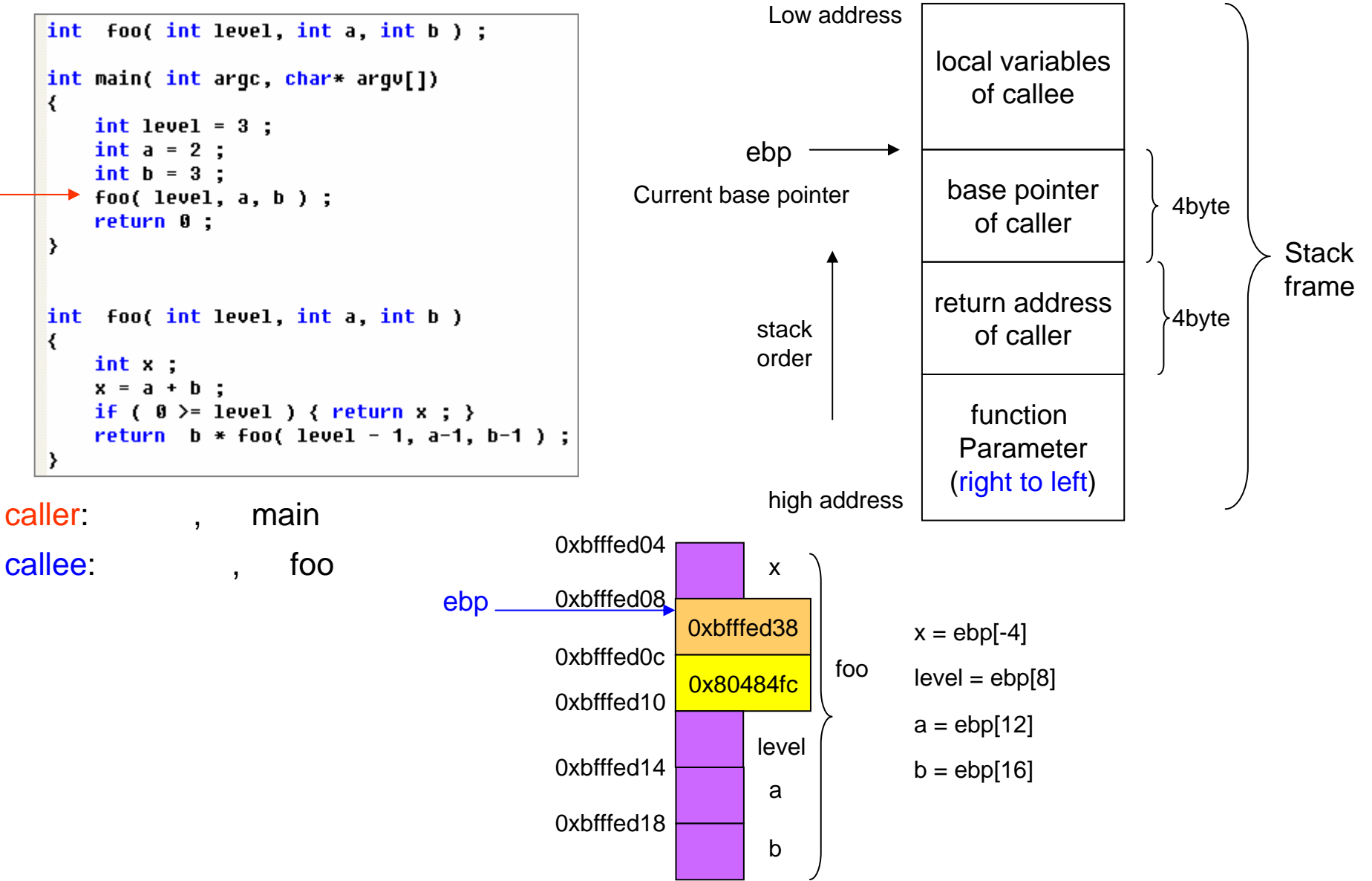

```
int foo( int level, int a, int b ) :
int main( int argc, char* argu[])
₹
    int \text{ level} = 3:
    int a = 2 :
    int b = 3:
    foo(level, a, b);
    return 0;
Þ
int foo( int level, int a, int b )
\overline{\mathcal{X}}int x ;
    x = a + b;
    if ( 0 >= level ) { return x ; }
    return b * foo( 1 evel - 1, a-1, b-1 );
\rightarrow
```
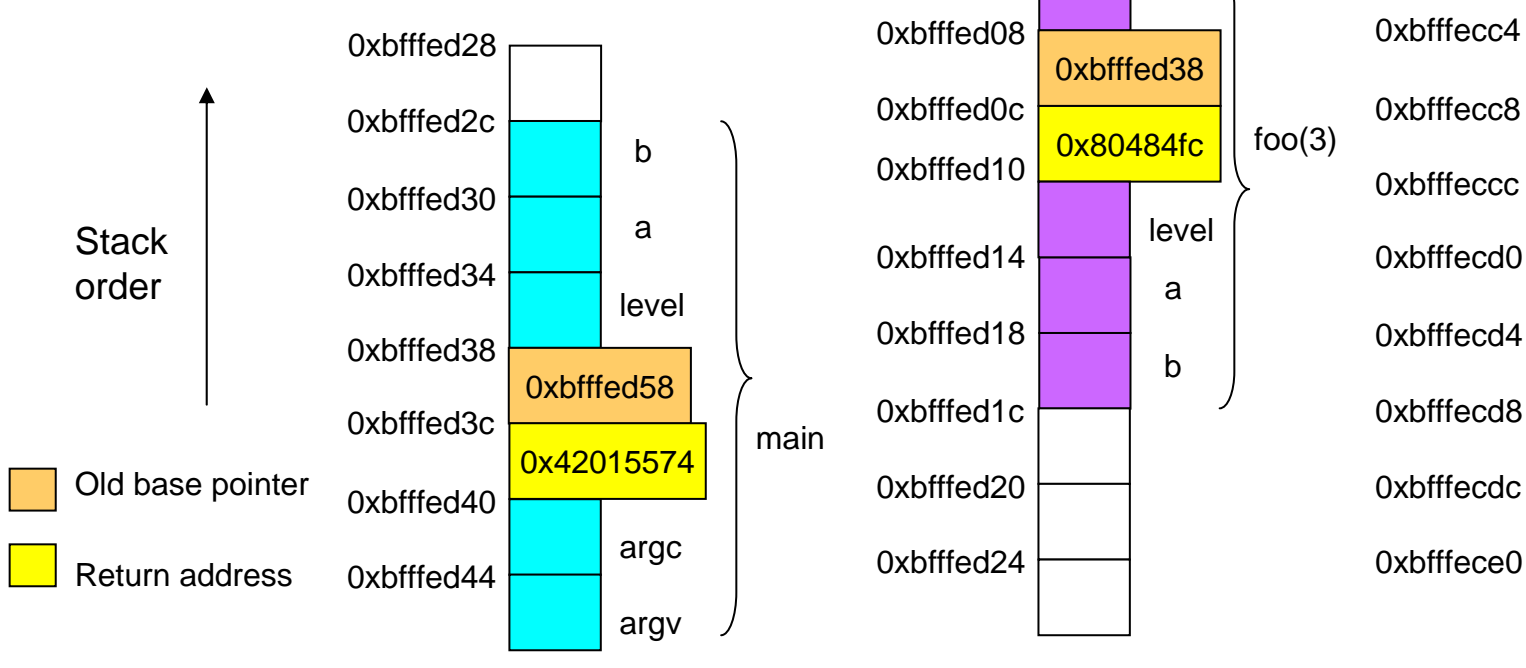

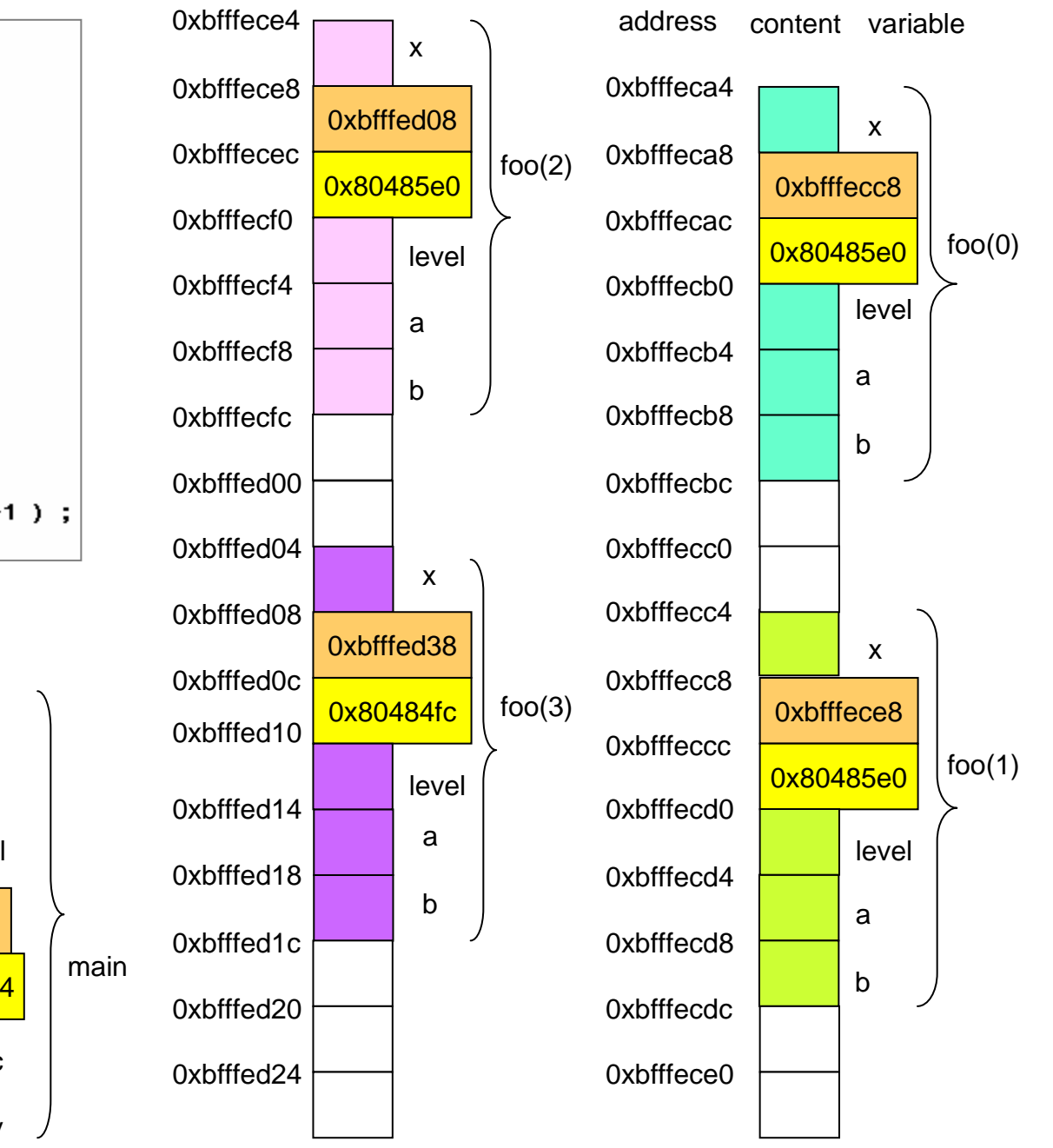

#### Actions to call a function

- •Caller push parameters of callee to stack
- $\bullet$ Caller execute command *call*, for example "call \_Z3fooiii". push return address (address of caller) to stack
	- program counter points to function code address
- $\bullet$  In callee
	- push old *ebp* (base pointer of caller) to stack
	- copy *esp* to *ebp* (ex: *movl %esp, %ebp*)
	- reserve enough space for local variables
- When function return to caller
	- callee move *sp (stack pointer)* to return address
	- callee execute command *ret*, and then program counter points to return address
	- caller pop base pointer to restore original status

## Cost to call a function

- Function calls (including parameter passing and placing object's address on the stack)
- $\bullet$ Preservation of caller's stack frame
- •Return-value communication
- •Old stack-frame restore
- •Return (give program control back to caller)
- •recursive call is easy to implement and code size is minimum, howev er we need to pay a little overhead. That's why we do not like recursive call when dealing with computa tional intensive task.

Exercise: write quick sort with recursive version and non-recursive version, then compare performance between them.

## **Exercise**

- • Modify following code to show address of function parameter, local variable and content of return address, base pointer. Use "g++ -O0" to compile your code on workstation and check configuration of stack frame.
- $\bullet$ What is configuration of stack frame using icpc –O0 ?
- •What is configuration of stack frame in VC6.0 ?
- $\bullet$ Is configuration of stack frame the same for each execution? Why?
- $\bullet$  What's size of function prolog for compiler g++, icpc and vc6?

```
int foo( int level, int a, int b ) ;
int main( int argc, char* argu[])
₹
    int \text{ level} = 3 ;
    int a = 2;
    \text{int } b = 3 :
    foo(level, a, b);return 0:\rightarrowint foo( int level, int a, int b )
₹
    int x :
    x = a + b;
    if ( 0 >= level ) { return x ; }
    return b * foo( level - 1, a-1, b-1);
ł
```
## Stack limit

[imsl@linux tree int]& ulimit -a

 $(blocks, -c) 0$ 

 $(512 bytes, -p) 8$ 

(kbytes, -s) 8192

(kbytes, -d) unlimited

(blocks, -f) unlimited

(kbytes, -1) unlimited

(kbytes, -m) unlimited

(seconds, -t) unlimited

(kbytes, -v) unlimited

 $(-n)$  1024

 $(-u)$  7168

core file size

max locked memory

max user processes

[imsl@linux tree int]&

virtual memory

max memory size

data seg size

file size

open files

pipe size

cpu time

stack size

- • In RedHat 9, 32-bit machine, default stack size is 8MB. Use command "ulimit -a" to show this information.
- •Visual studio C++ 6.0, default stack size is 1MB

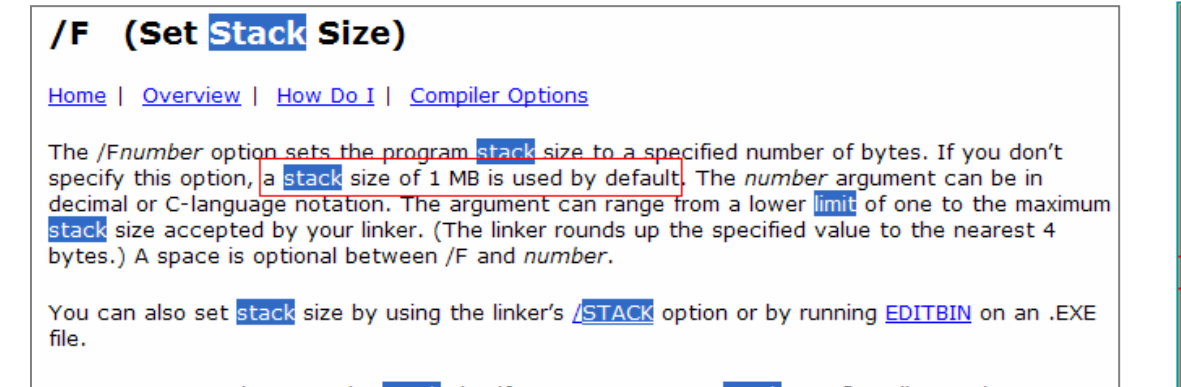

You may want to increase the stack size if your program gets stack-overflow diagnostic messages.

#### Test stack limit in VC6.0

```
#include <stdio.h>
#define MAXBUFFER 1024
void foo( int level ) ;
int main(int argc, char* argv[])
\left\{ \right.f_{00}(1024) ;
    return 0;
Y
void foo( int level )
\overline{\mathcal{K}}char word[MAXBUFFER] ; // 1kB buffer in stack frame
    if ( 0 >= level ) { return ; }
    printf("word[last] = %c, level = %d\n",word[MAXBUFFER-1], level);
    foo( 1eve1-1 ) ;
\mathcal{E}
```
Recursive call

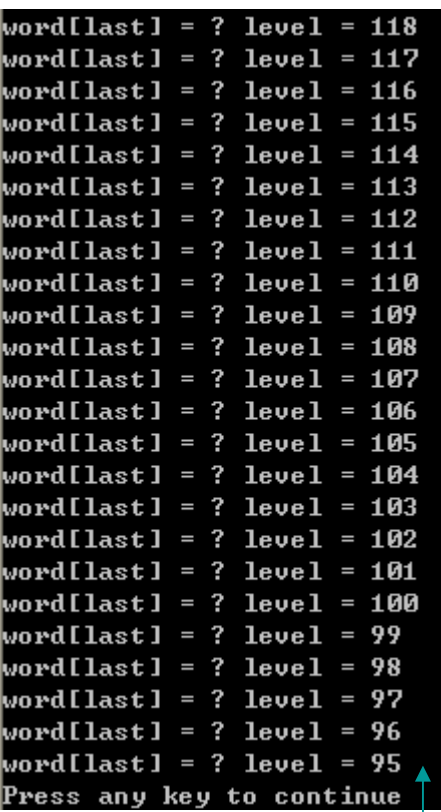

Level number cannot reach 1 since stack overflow

### modify stack limit in VC6.0

#### /STACK (Stack Allocations)

| Overview | How Do I | Linker Options

The Stack Allocations (/STACK:reserve[,commit]) option sets the size of the stack in bytes.

To find this option in the development environment, click Settings on the Project menu. Then click the Link tab, and click Output in the Category box. The Reserve text box (or in the reserve argument on the command line) specifies the total stack allocation in virtual memory. The default stack size is 1 MB. The linker rounds up the specified value to the nearest 4 bytes.

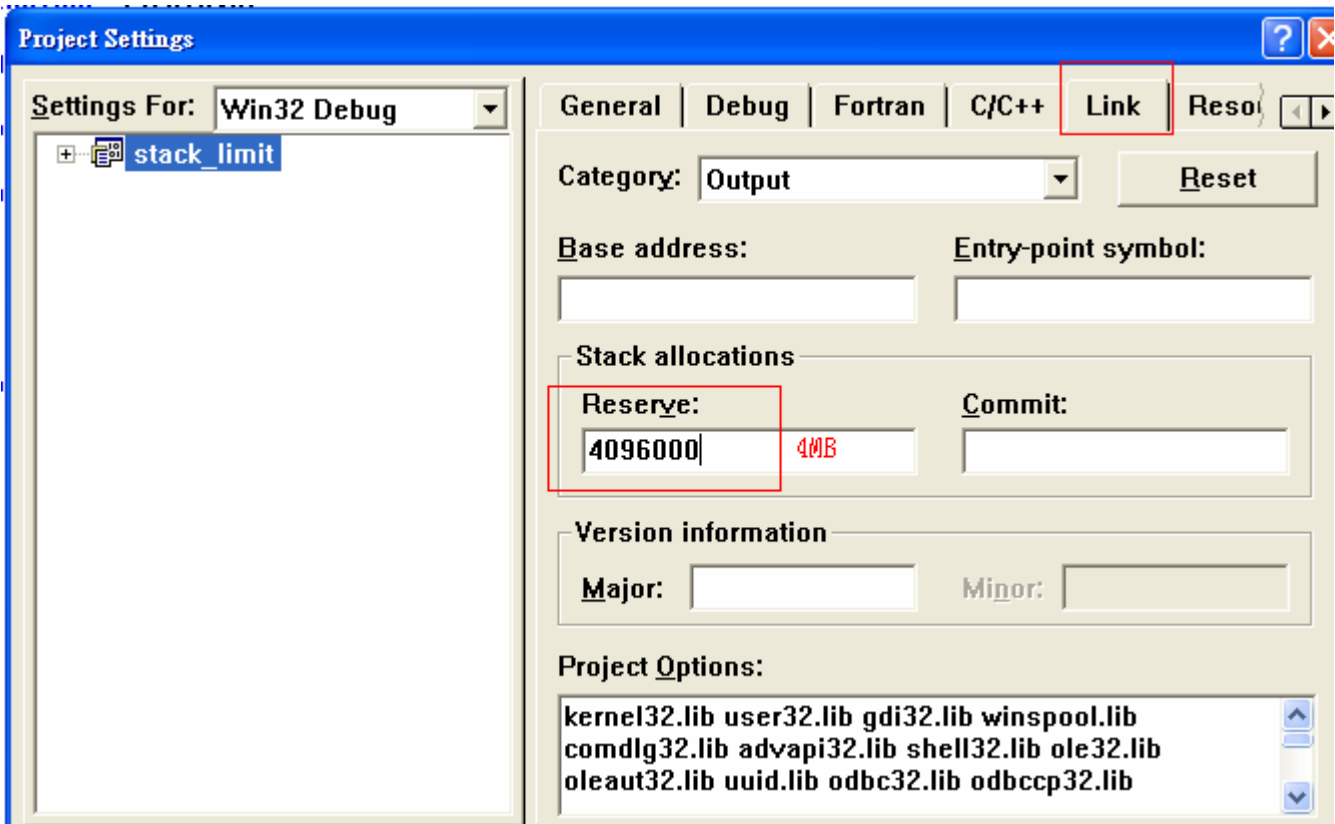

## **Exercise**

- • Write driver to test stack limit in VC6.0 and modify stack size in project setting dialog, does it work?
- • Use the same driver, test stack limit on workstation with compiler g++ and icpc respectively. Is stack size independent of compiler?
- $\bullet$  if we modify function *foo* such that local variable *word* is of no use what's stack size on workstation?

```
void foo( int level )
₹
    char word[MAXBUFFER] ; // 1kB buffer in stack frame
    if ( 0 >= level ) { return ; }
    printf("level = %d\nu", level);foo( 1eve1-1 ):
₹
```
Local variable *word* is of no use.